CXP 30-MAR-72 22:28 8455

NIC 8455 ARPA Network Information Center Stanford Research Institute  $25 - JAN - 72$ Menlo Park, California 94025 Dr. D. D. Aufenkamp Office of Computing Activities National Science Foundation 1800 G. Street, N.W. 20550 Washington, D.C.  $\overline{\mathbf{2}}$ Dear Mr. Aufenkamp: з We have received notice that your office is now an Affiliate of the ARPA Network. As such, you will be receiving documents on distribution from the Network Information Center (NIC). 4 We are sending you a core collection of existing documents, including the following Functional Documents for which we will provide updates:  $\mathbf{5}$ NIC 6740 ARPA Network Resource Notebook  $5a$ 7104 ARPA Network Current Network Protocols  $5<sub>b</sub>$ 5145 Current Catalog of the NIC Collection  $5c$ We are also sending you a number of documents which you may need as background.  $\epsilon$ 7542 A Forward Look; by Lawrence G. Roberts, ARPA (JUNE 1971)  $6a$ 4564 AFIPS Reprint: Computer Network Development to Achieve Resource Sharing; by Lawrence G. Roberts and Barry D. Wessler  $6<sub>b</sub>$ 4565 AFIPS Reprint: The Interface Message Processor for the ARPA Computer Network; by F. E. Heart et a L 6c 4566 AFIPS Reprint: Analytic and Simulation Methods in Computer Network Design; by Leonard Kleinrock  $6d$ 4567 AFIPS Reprint: Topological Considerations in the Design of the ARPA Computer Network; by H. Frank et al  $6e$ AFIPS Reprint: Host-Host Communication Protocol 4568 in the ARPA Network; C. Stephen Carr et al 6f We can usually supply copies of particular documents indicated by a back arrow in the Catalog Listings, and will loan or direct you 7 to sources of other documents in the Listings.

Transmittal to D. D. Aufenkamp

Cindy Page, our Station Agent, accomplishes NIC distribution, and has now put you on distribution for all documents sent to Site Llaisons.

Jeanne North, Information and Station Agent Coordinator

 $\pm$ 

c: S. Crocker (ARPA) P. Karp

 $\chi$  ,  $\chi$  is the part of  $\chi$ 

 $10$ 

 $\overline{9}$ 

Transmittal to D. D. Aufenkamp

 $(1 - 1.4)$ 

(J8455) 30-MAR-72 22:28; Title: Author(s): Cindy Page/CXP; Distribution: Cindy Page/CXP; Sub-Collections: SRI-ARC; Clerk: LLL; Origin: <LANE>BLANK.NLS;211, 30-MAR-72 22:26 LLL ; ;

CXP 8-MAR-72 11:05 8456

Transmittal to A. Mckenzie

Transmittal to Alex McKenzie (BBN)

 $24 - JAN - 72$ 

Cindy Page (SRI-ARC) Station Agent Network Information Center

Enclosed is Utah's contribution to the Network Resources Notebook.

We could have put this online but were doubtful about inclusion of TENEX user information. We've left it for you to decide what to include or what to ask Wessler about.

c: S. Crocker enclosure

Cindy Page Augmentation Research Center Stanford Research Institute Mento Park, California 94025

> To: Access Copy

 $\overline{2}$ 

 $\mathbf{1}$ 

 $\overline{\mathbf{3}}$ 

 $\overline{4}$ 

5

6

8456

Ö

#### Transmittal to A. Mckenzie

(J8456) 8-MAR-72 11:05; Title: Author(s): Cindy Page/CXP; Distribution: Cindy Page/CXP; Sub-Collections: SRI-ARC; Clerk: LLL; Origin: <LANE>BLANK.NLS;154, 8-MAR-72 11:03 LLL ; ;

CXP 9-FEB-72 8:53 8474

 $\overline{\mathbf{3}}$ 

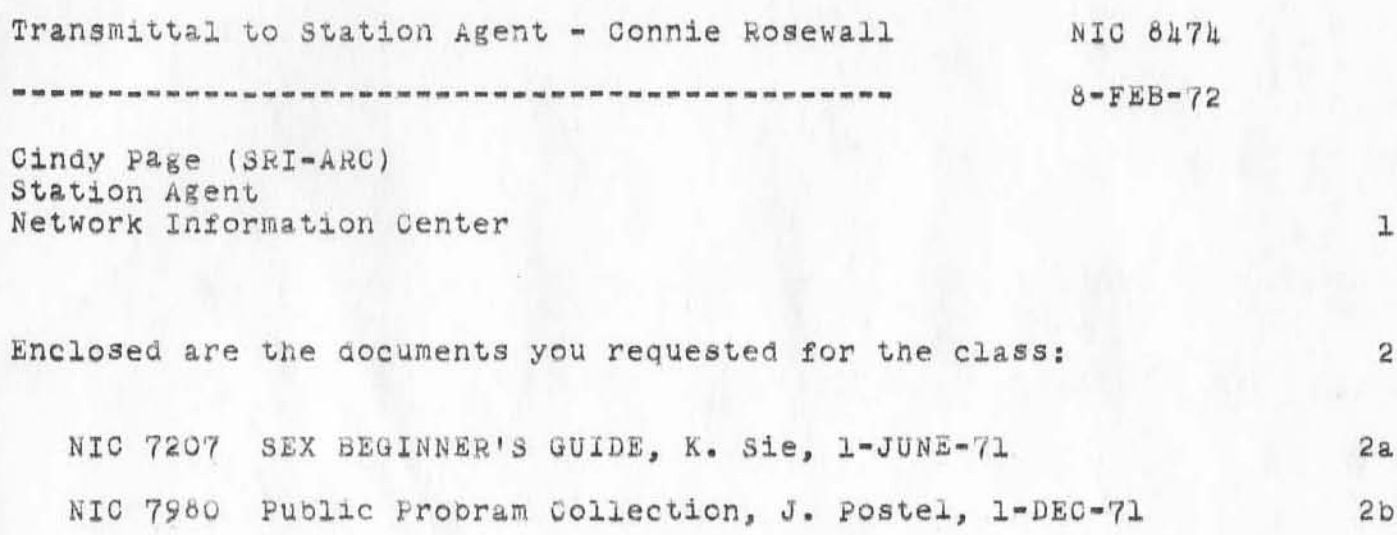

c: S. Crocker

Network Information Genter Augmentation Research Center Stanford Research Institute Menlo Park, California 94025

To:<br>NIC Copy

8267

*(J8474)* 9-FEB-72 8:53; Author(s): Cindy Page/CXP; Sub-Collections: **SRI-ARC ; Clerk: 1LL ;**  Origin: <LANE>TRANS-LETTER. NLS;1, 9-FEB-72 8:50 LLL; ;

)

)

RWW 14-JAN-72 9:40 8483 Another Person from SRI for the NWG Meeting on Data Management

Doug, I talked with the people down in our Computer Science Group run by Jack Goldberg. They are working on some data management research for the navy and want to come to the meeting at Mitre. The fellow who will come is Marshall Pease. Could you please send him one of the letters. Thanks P.S. This is the first attempt to send you something through our Journal system, I hope you get this. 1

 $)$ 

)

RWW 14-JAN-72 9:10 8183 Another Person from SRI for the NWG Meeting on Data Management

(J8483) 14-JAN-72 9:40; Title: Author(s): Richard W. Watson/RWW; Distribution: Douglas B. McKay/DBM; Sub-Collections: SRI-ARC; Clerk: RWW;

ı

TEST-GEORGE

HELLO, TOM. THIS IS SIMPLY A TEST TO SEE IF I GAN SEND YOU A MESSAGE VIA THE NIC. IF YOU COULD GET ACCESS TO TE NET FROM XARIS, WE COULD STAY IN TOUCH THIS WAY WHILE YOU ARRE GONE. GEORGE

TEST-GEORGE

(J8489) 14-JAN-72 11:11; Title: Author(s): George E. Lindamood/GEL;<br>Distribution: Thomas N. Pyke/TNP(GREETINGS); Sub-Collections: NIC; Clerk: GEL;

WSD 14-JAN-72 11:17 8490

Comments on Re-design of status File

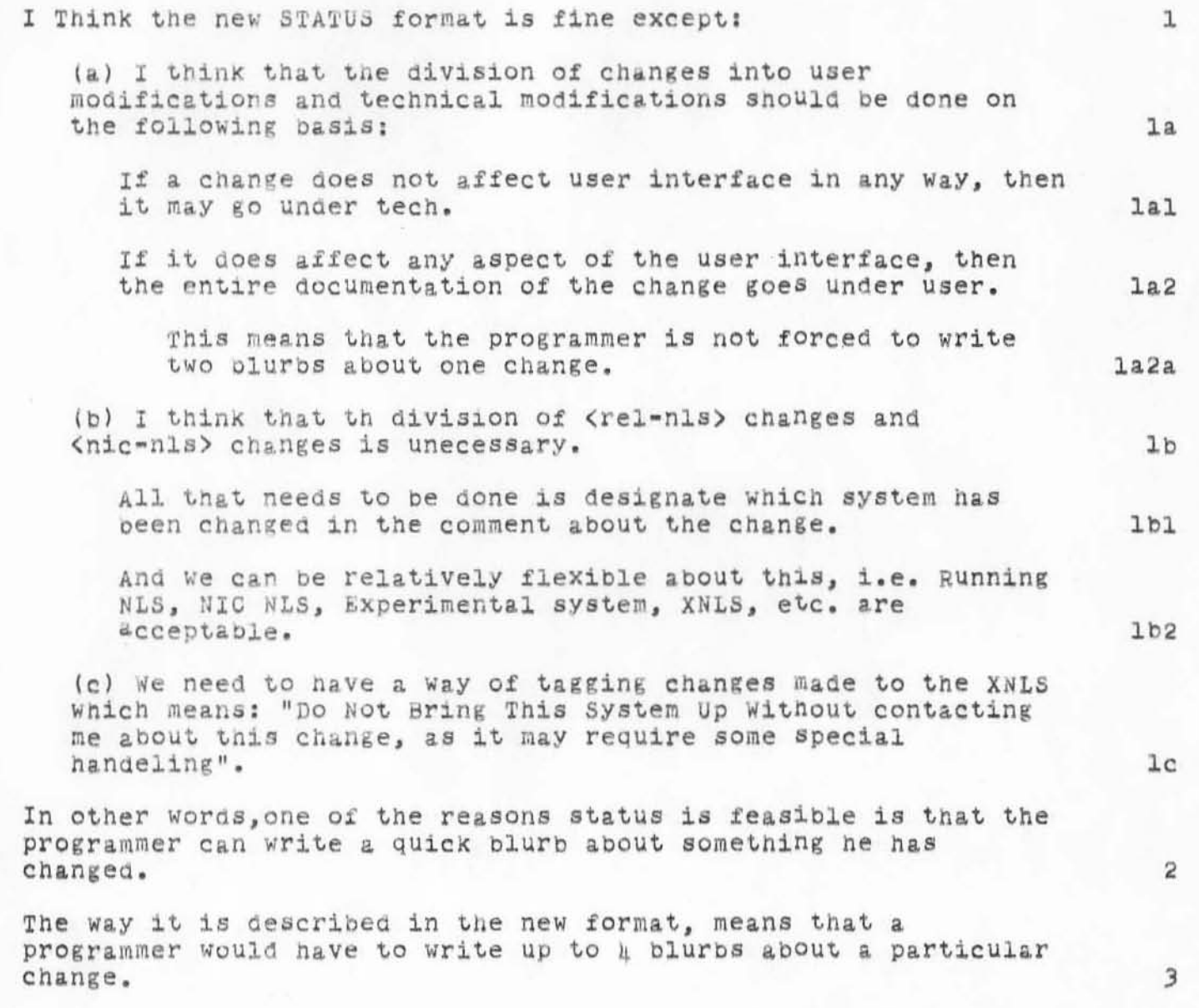

Comments on Re-design of status File

(J8490) 14-JAN-72 11:17; Title: Author(s): William S. Duvall/WSD;<br>Distribution: Marilyn F. Auerbach, Bruce L. Parsley, Charles H. Irby/MFA<br>BLP CHI; Sub-Collections: SRI-ARC; Clerk: WSD;

 $\mathtt{l}$ 

# recalling a journal message

Due to a bug in the ident file, you were mistakenly sent a<br>message intended for the Network Facilitators group, Please ignore it. Thanks,<br>Peggy Karp

## recalling a journal message

(J8492) 14-JAN-72 13:52; Title: Author(s): Peggy M. Karp/PMK; Distribution: Robert H. Thomas, Patrick W. Foulk, Richard A. Winter, Harold R. Van Zoeren, James M. Madden, Robert L. Sundberg, Joel M. Winett/RHT PWF RAW HRVZ JMM RLS JMW; Sub-Collections: NIC; Clerk: PMK;

 $\mathbbm{1}$ 

)

)

**I will be able to attend the meeting 26 jan72 . as for agend&**  suggestions, status of protocols, reliability of hosts, remote **jOb entry, etc •** 

(J8493) 14-JAN-72 13:54; Title: Author(s): Jon B. Postel/JBP;<br>Distribution: Peggy M. Karp, Jon B. Postel/PMK JBP; Sub-Collections: NIC; Clerk: JBP;

test

hello this is a test message composed @ 1355 on lijan72

 $\mathtt{1}$ 

**test** 

)

 $)$ 

)

(J8494) 14-JAN-72 13:58; Title: Author(s): Chuck S. Kline/CSK; **Distribution: Jon B. Postel, ChuCk S. K11ne, Anita L. COley, Leonar6 Kleinrock/JBP** OSK ALC LK; Sub-Collections: NIC; Clerk: CSK;

JBP 14-JAN-72 14:07 8495

 $\mathtt 1$ 

hi people

(J8495) 14-JAN-72 14:07; Title: Author(s): Jon B. Postel/JBP;<br>Distribution: Jon B. Postel/JBP; Sub-Collections: NIC; Clerk: JBP;

complaint

 $\mathcal{G}_{\mathcal{A}}$ 

the id "nfg" dosent work.

 $\mathtt l$ 

complaint

)

)

(J8496) 14-JAN-72 14:12; Title: Author(s): Jon B. Postel/JBP;  $Distribution:$  Richard W. Watson, Peggy M. Karp, Chuck S. Kline, Jon B. Postel, John T. Melvin/RWW PMK CSK JBP JTM; Sub-Collections: NIC; Clerk: **JBPj** 

## Request for Documents

Please send one copy of each of the following to the address below: NIC 7590 NIC User Guide<br>NIC 5145 NIC Catalog Addressee 18

Mr. Steve Walker Code  $D-93$ National Security Agency Ft. George G. Meade Maryland 20755

Request for Documents

(J8497) 14-JAN-72 14:37; Title: Author(s): Bruce A. Dolan/BAD;<br>Distribution: Jeanne B. North/JBN; Sub-Collections: NIC; Clerk: BAD;

 $\mathbbm{1}$ 

## ID system changes

Dick, all of the changes to the ident system requested in 8286 have been implemented except: 1. Improving help in Modify, 2. implementing access protection. These are on the stack of things to do, The changes will appear magically when we bring up the new system, probably at the beginning of next week.

MSC 14-JAN-72 15:16 8498

ID system changes

(J8498) 14-JAN-72 15:16; Title: Author(s): Mary S. Church/MSC;<br>Distribution: William S. Duvall, Richard W. Watson, J. D. Hopper/WSD RWW JDH; Sub-Collections: NIC; Clerk: MSC;

 $\mathbf 1$ 

#### explanation of buggy message

Due to a bad membership list in the NF Group, the message that i submitted yesterday had much wider distribution than intended. the bug has been fixed and the wayward messages 'recalled'. There also was a bug in the message. The IDENT for Network Facilitators is NF, not NFG as indicated. Cheers Peggy

## explanation of buggy message

(J8499) 14-JAN-72 15:24; Title: Author(s): Peggy M. Karp/PMK; Distribution: Jeanne B. North, Bruce A. Dolan, Alex A. McKenzie, John T. Melvin, Robert M. Metcalfe, Robert E. Kahn, Richard B. Kalin, Jon B. Postel, Peggy M. Karp, James E. White, Steve D. Crocker/NF;<br>Sub-Collections: NIC NF; Clerk: PMK;

 $\mathbf 1$ 

Dick: Thanks for trying to recover the wayward messages. Also, thanks for your cooperation with the demo. Unfortunately we were unable to take advantage of it as the seminar ran overtime and so we had time only to look at tenex at BBN (NETSTAT, TELNET, SCHOLAR). I gave them (NSF) a sales pitch for the NIC so it's too bad that time ran out. Thanks again Peggy

)

)

)

PMK 14-JAN-72 15:51 8500

 $JJ6500$ ) lh-JAN-72 15:51; Title: Author(s): Peggy M. Karp/PMK;  $Distribution:$  Richard W. Watson/RWW; Sub-Collections: NIC; Clerk: PMK;

)

)

)

1

## Answer to JBP's Complaint

)

)

)

John, The ID for the facilitators group is nf. Anytime you need to search the id system for an ident you can do so with a string search by enclosing the string in square brackets (see id system guide). Thanks anyway for the complaint, I really want people to complain as its often the only way I have of uncovering problems. Thanks again Dick

Answer to JBP's Complaint

(J8501) 14-JAN-72 17:02; Title: Author(s): Richard W. Watson/RWW;<br>Distribution: Jon B. Postel/JBP; Sub-Collections: SRI-ARC; Clerk: RWW;

DOE 14-JAN-72 18:55 8502<br>Discussion log: 12 Nov 71, George Eilers on Miniconsole Study

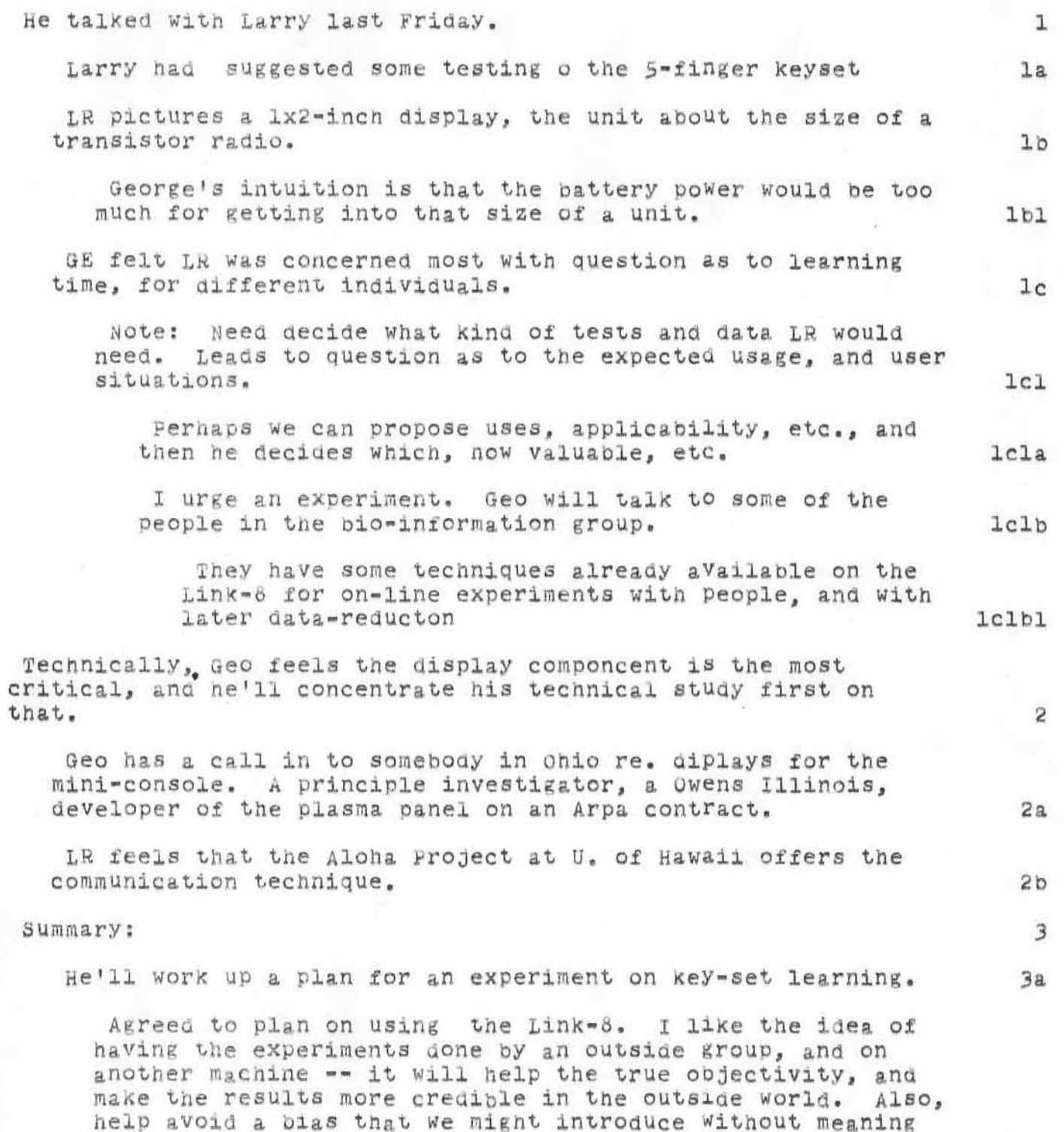

 $3a1$ 

to.

DCE 14-JAN-72 18:55 8502 Discussion log: 12 Nov 71, George Eilers on Miniconsole Study

(J8502) 14-JAN-72 18:55; Title: Author(s): Douglas C. Engelbart/DCE; Distribution: George J Eilers/GJE; Sub-Collections: SRI=ARC; Clerk: DCE;

DCE 14-JAN-72 20:42 8503<br>Inc. Inc.

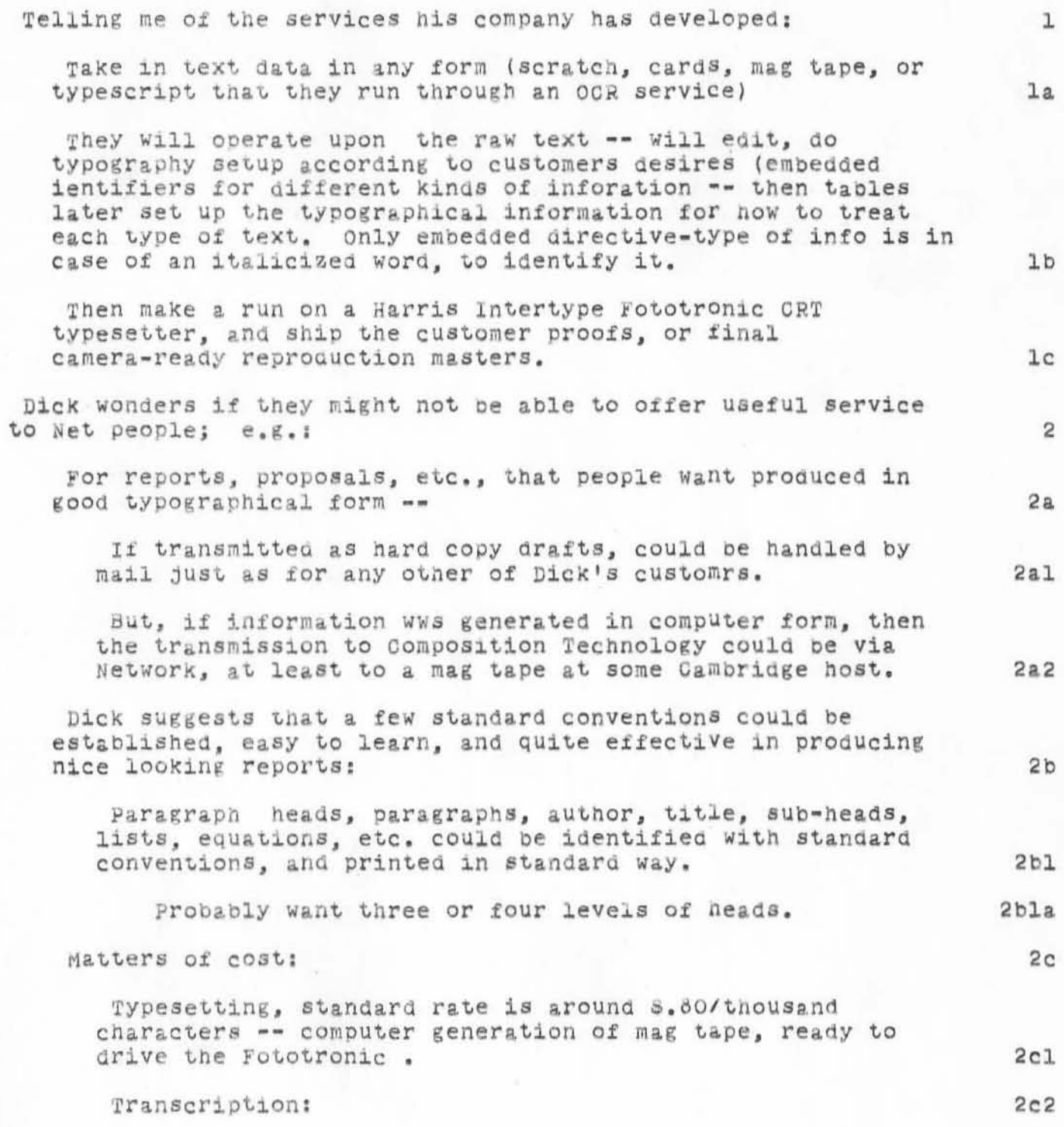
DOE 14-JAN-72 20:42 8503 Visitor log: 12 NOV 71, Dick McQuillin, Composition Technology,

> \$1.50 to \$2.00 per thousand keystrokes (computer count from the input material).

Inc.

 $2c2a$ 

DOE 14-JAN-72 20:42 8503<br>Visitor log: 12 NOV 71, Dick McQuillin, Composition Technology, Inc.

(J8503) 14-JAN-72 20:42; Title: Author(s): Douglas C. Engelbart/DCE; Sub-Collections: SRI-ARC; Clerk: DCE;

DCE 14-JAN-72 21:47 8504

Phone log: 6 Oct 71 with Bill Jones, NASA Il group re their documentation activities

Looks as though their organizational plans are shaping up:  $\mathbf{1}$ The Project Office will probably be renamed the "Institute for Advanced Computation (or Computer Systems)", sometime in the next year. 1a Like 20 Civil Service people in the Center -- with about a third of them involved fully with contract management; the rest Will be heavily involved with documentation (heaviest single emphasis), language maintenance, and hardware maintenance. (Expect to keep several technical writers going full blast in this group.)  $1<sub>b</sub>$ With like 75 contractors working directly on their tasks, located in an "off-site facility" geographically within a few miles -- who will need documentation to do thir work. some of these contractors will be generating documentation.  $1b1$ Probably all of the designers will be off site.  $1b2$ In particular, the documentation activity (ies) will be centrally coordinated by the Civil Service people in the Center (Institute) -- probabl Bill and a couple of others.  $1<sup>c</sup>$ Will have support from Technical Services Division (Ames) -- headed by Bill Johnson,  $1c1$ A Manuscript Branch -- type on MTST, mathematical characters etc. as in technical reports.  $1c1a$ Graphics Branch -- prepares all but continuous-tone  $lclb$ type of graphics Reproduction Branch -- An offset press, special photo-development equip for vu-Graph etc. (Lost a lot of people lately -- will probably route the finished material to either a contractor or the Gov. Printing Office in S.F. for actual printing work.)  $lclc$ Now actually print only highest-pority management material. lclcl Johnson will always be their liaison with NASA Headquarters, including their Information Services.  $lcld$ NASA Informatin System -- AIAA and STAR (Abstract

DCE 14-JAN-72 21:47 8504 Phone log: 6 Oct 71 with Bill Jones, NASA I4 group re their<br>documentation activities

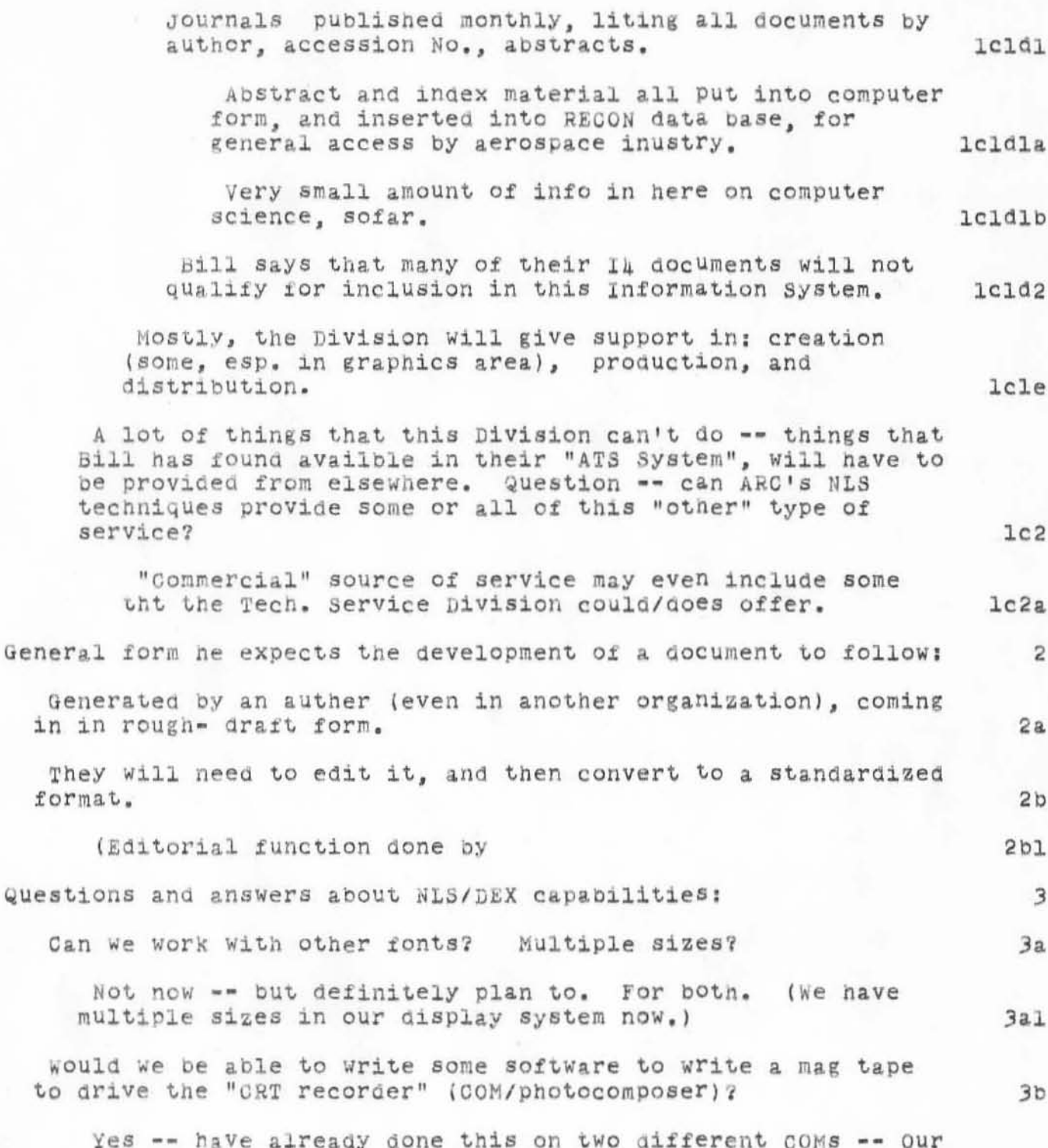

DOE 14-JAN-72 21:47 8504 Phone log: 6 Oct 71 with Bill Jones, NASA IL group re their documentation activities

)

)

)

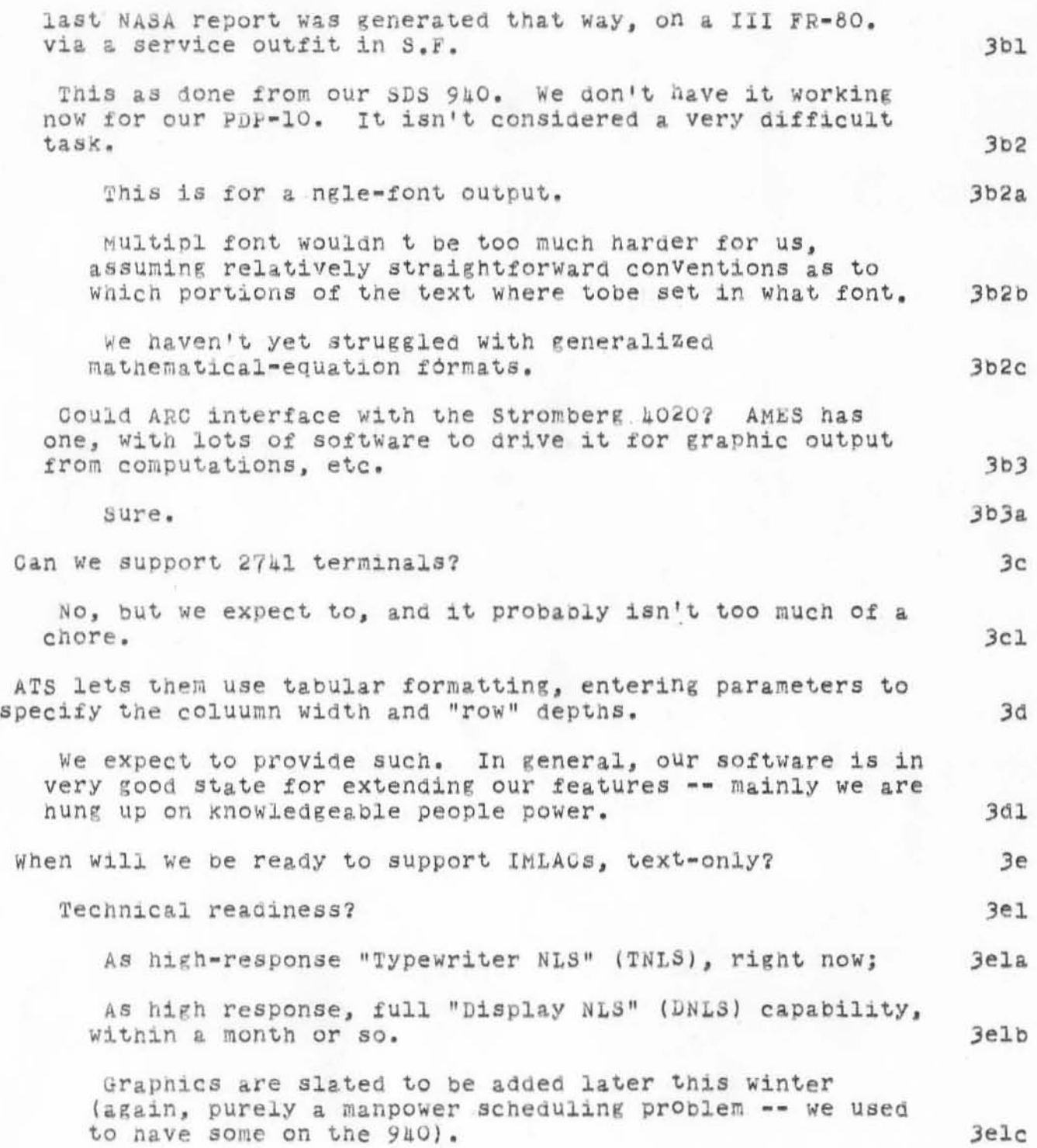

DCE 14-JAN-72 21:47 8504

Phone log: 6 Oct 71 with Bill Jones, NASA In group re their documentation activities

But, the load-carrying capacity we have is another question.  $3e2$ What about our capacity to support documentation control work for the In material? 3f This could be added rather easily -- it probably wouldn't be very much drain on our computer resources; be mostly clerical, and it amounts to a problem of finding and training them. 3fl What capability for controlling output formats? E.g., right justification.  $38$ We have evolved quite extensive "output processor" capabilities, with a large repertoire of directive that are empedded in the text. Space=ill right justification is included. Also, running headers, manyy options for page numbering, indenting, list "numbering", etc.  $3R1$ General reark by DCE, regarding ARC plans:  $\mu$ We are formally organizing to have a "department" here called "Documentation Production and Control Systems." It will push directly on the development of functional capabilties, and upon our capability for operationally supporting, the services that "augment" the activity of producing and controlling technica documentation (especially for complex computer systems).  $\ln a$ I should generate something in writing, representing a proposal for how ARC might help out in the Il documentation process. 5 How soon? DCE going on trip for a week.  $5a$ ASAP. This Friday would be fine.  $5<sub>b</sub>$ They have to nail things down soon. Our participation: CAC's possible particiption; etc.  $5c$ our approach would likelyy be (if starting to help from now). would involve some husky "startup" support.  $5d$ Discussion of possible CAC participation: 6 Three possible ways to participate:  $6a$ 

DCE 14-JAN-72 21:17 8504 Phone log: 6 Oct 71 with Bill Jones, NASA I4 group re their<br>documentation activities

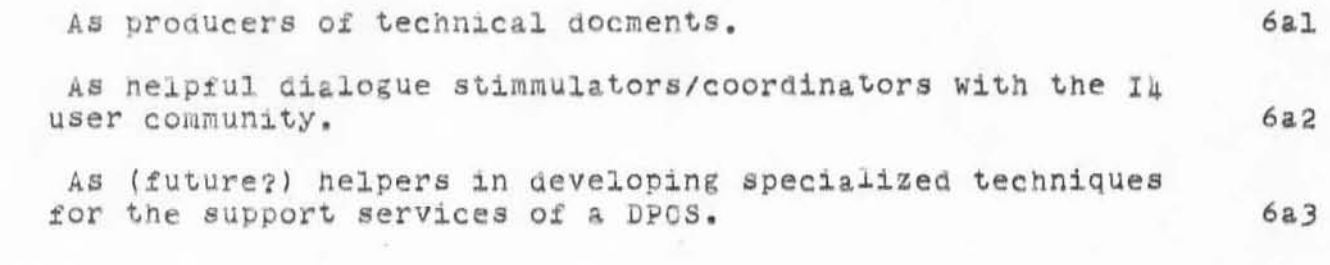

DCE 14-JAN-72 21:47 8504 Phone log: 6 Oct 71 with Bill Jones, NASA Il group re their documentation activities

(J8504) 14-JAN-72 21:47; Title: Author(s): Douglas C. Engelbart/DCE; Sub-collections: SRI-ARC; Clerk: DCE;

1

Amendment to 8504, visit instead of phone

)

)

)

It Was a visit to ARC bY Bill Jones, instead of a telephone conversation, in which the data in (850u,) was developed (at my DNLS console, as we talked over the points).

Amendment to 8504, visit instead of phone

(J8505) 11-JAN-72 21:51; Title: Author(s): Douglas C. Engelbart/DCE; Sub-Collections: SRI-ARC; Clerk: DCE;

Another test.

I am now trying a message to myself, Alex, and others.

 $\mathtt{1}$ 

Another test.

)

)

)

(J8506) 15-JAN-72 17:21; Title: Author (s): Joel B. Levin/JBL;  $Distri$ bution: Alex A. McKenzie, Ellen Westheimer, Julie B. Moore, Joel  $B$ . Levin/AAM EW JBM JBL; Sub-Collections: NIC; Clerk: JBL;

JBL 15-JAN-72 18:23 8507

First Message

Hello, bernie.<br>You are now on the NIC This is your 1st message. Bye  $Jb1$ 

 $\mathbf 1$ 

JBL 15-JAN-72 18:23 8507

First Message

(J8507) 15-JAN-72 18:23; Title: Author(s): Joel B. Levin/JBL; Distribution: Bernie P. Cosell, Joel B. Levin/BPC JBL; Sub-Collections: NIC; Clerk: JBL;

ı

## Acknowledgement of ID System Changes

Mimi, Thanks for the changes to the ID System. What happens now when when you get to the "ok?" ? Does MUD know about the changes? Dick

Acknowledgement of ID System Changes

(J8508) 15-JAN-72 18:54; Title: Author(s): Richard W. Watson/RWW; Distribution: Mary S. Church/MSC; Sub-Collections: SRI-ARC; Clerk: RWW;

EHF 17-JAN-72 6:06 8509

 $\mathbf 1$ 

test

test message, 17jan 1972

(J8509) 17-JAN-72 6:06; Title: Author(s): Ernest H Forman/EHF; Distribution: Ernest H Forman, David C. Wood/EHF DCW2; Sub-Collections: NIC; Clerk: EHF;

DVN 17-JAN-72 8:35 8511<br>TNLS Flip Charts: Cost of Production

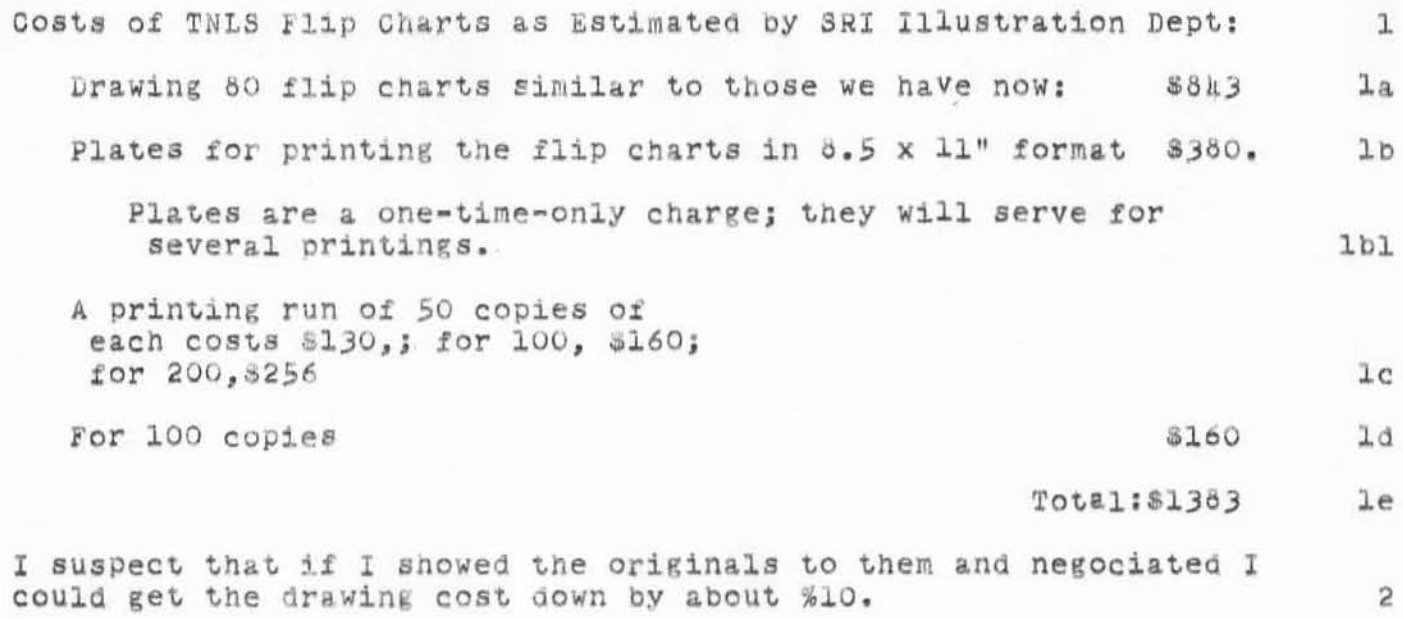

 $1.7.$ 

DVN 17-JAN-72 8:35 8511 TNLS Flip Charts: Cost of Production

(J8511) 17-JAN-72 8:35; Title: Author(s): Dirk H. van Nouhuys/DVN;<br>Distribution: Richard W. Watson, James C. Norton/RWW JON(for your information); Sub-Collections: SRI-ARC; Clerk: DVN; Origin: <VANNOUHUYS>CHARTCOST.NLS;5, 17-JAN-72 8:23 DVN ;";

 $\mathbf 1$ 

 $J \, \dot{\perp} \, m$  , I sent the two decks off to you. Please let me know when theyarrive.

Thank You,<br>Ernie Forman

(J8512) 17-JAN-72 8:39; Title: Author(s): Ernest H Forman/EHF;<br>Distribution: James E. White/JEW; Sub-Collections: NIC; Clerk: EHF;

EMO Meeting Notes 6-JAN, 11-JAN, 13-JAN

)

•

)

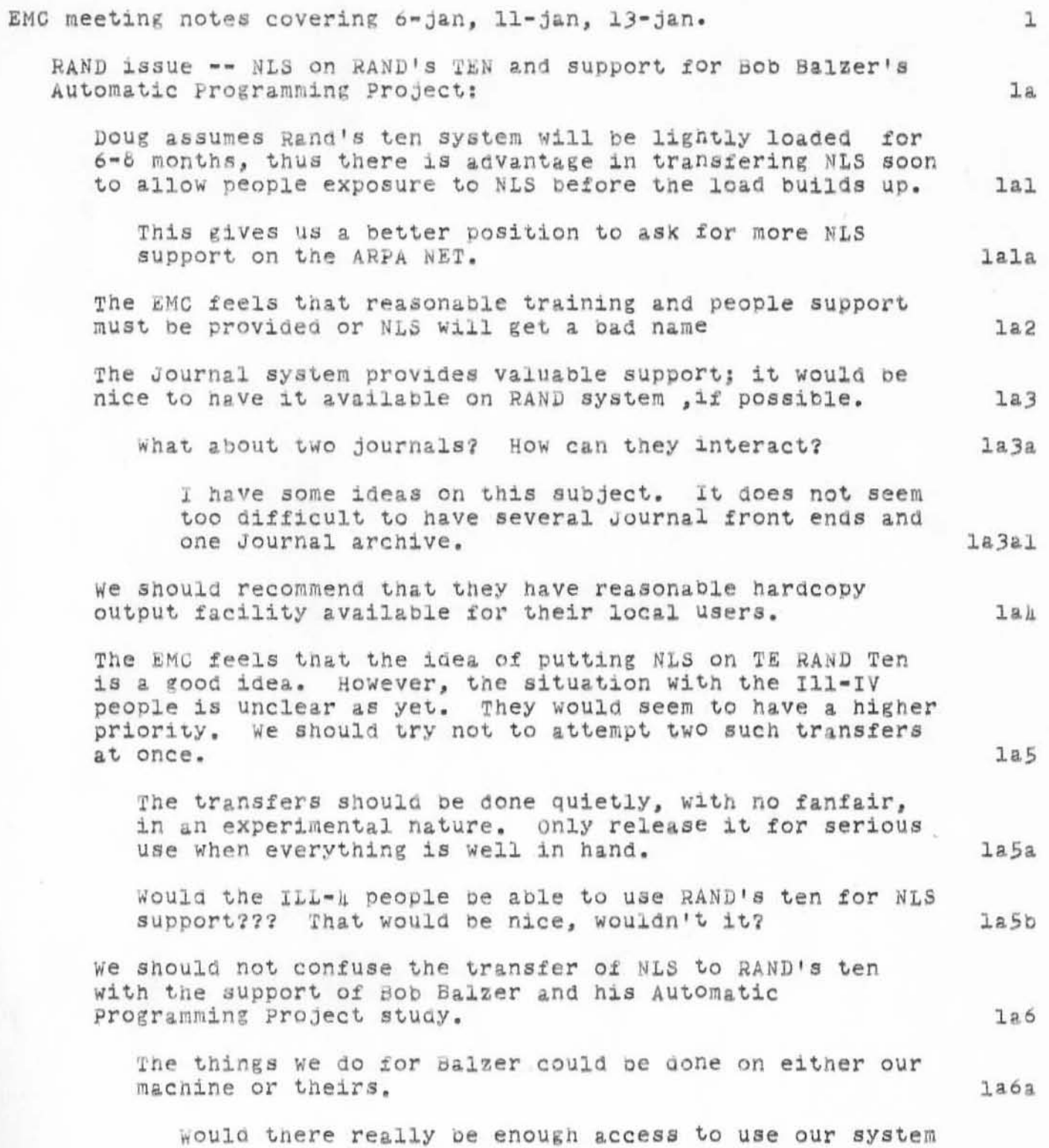

EMC Meeting Notes 6-JAN, 11-JAN, 13-JAN

)

)

over tne network? Are we really reliable enough? Is the network bandwidth high enough? 1a6a1 Maybe, we should not encourage him to use NLS on our system because the system is too unreliable. He would get half his work in and wouldn't be able to get to it because the sytem would be down. 1a6a2 Can we afford another user? Can he afford to try to use us through the network? Can we afford the catalog and clerical support he will need? Can we afford someone to teach him tricks so he can make reasonable use of NLS? 12623 Doug feels there is as much reason to give the Automatic Programming Project support as there is to give the Speech Understading Project support. We should try to help both efforts in whatever way we can. 1a6b CHI will talk to Fredr1ckson at RAND to get picture from his standpoint and find out who else would use NLS. 1a7 Phone conversation with Rod Fredrickson of RAND about putting NLS on their ten 1b Their configuration and the operator-less system issue 1b1 Secondary storage: the conduction of the conduction of the conduction of the conduction of the conduction of the conduction of the conduction of the conduction of the conduction of the conduction of the conduction of the c three rpo2's online with a fourth as a spare 101al we will have four rpo2's with a fifth as a spare. lblala file transfer to/from ucsa was working on another machine (with rasonable transfer times -- 30KB transfer rate) ad they intend to recode the protocal into TENEX. This will increase their stoage capacity. Ibla2 They will have several systems people on hand to restart the system when it crashes. They do not like to call these people "operators" however. The videographics display system will be hooked to the ten (as well as other machines, I think), as will the NLP-900 micro processor. Local RAND users for their TENEX system 1blb 1b1c 1b2

EMC Meeting Notes 6-JAN, Il-JAN, 13-JAN

)

- 14

)

)

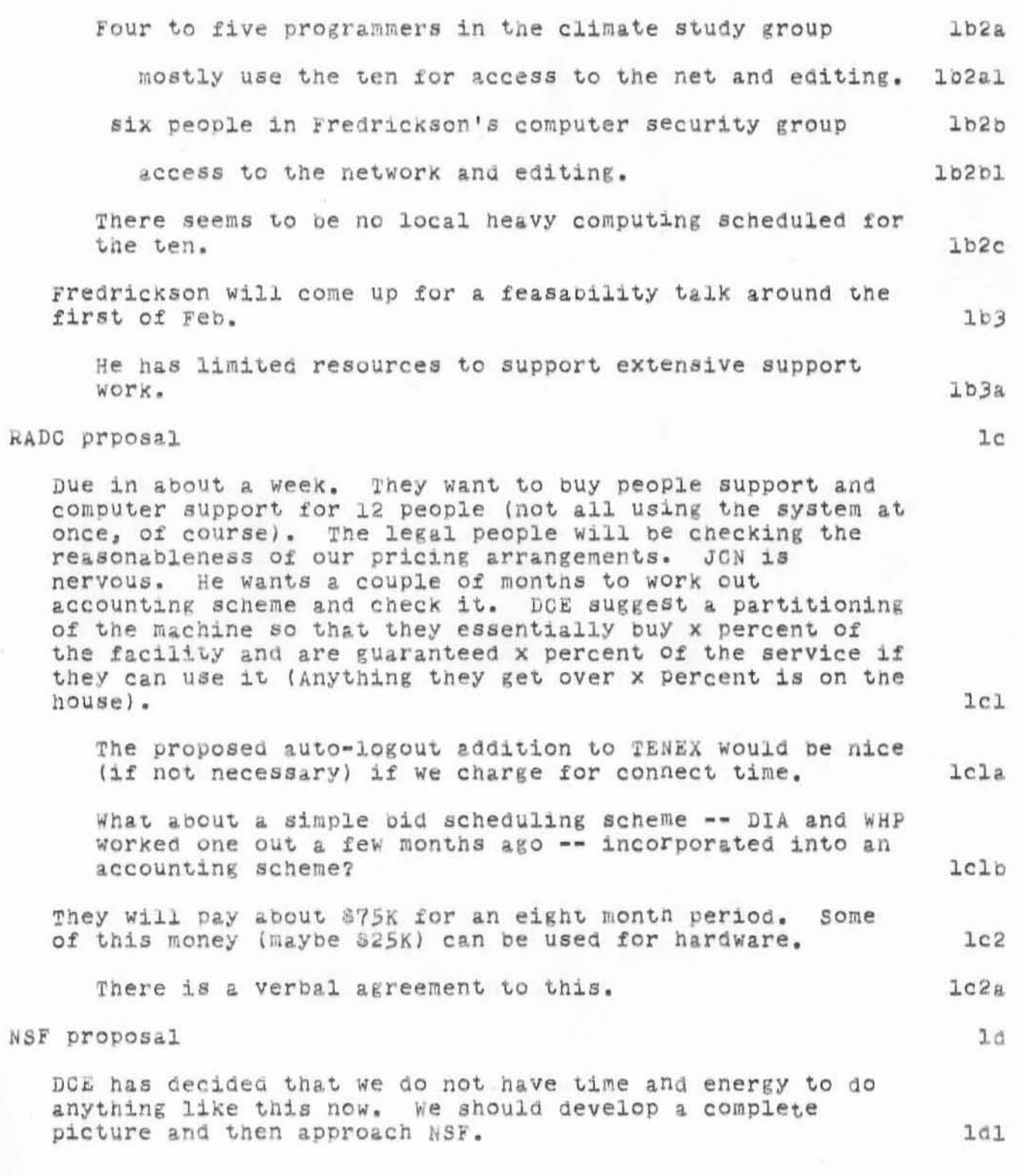

EMC Meeting Notes 6-JAN, 11-JAN, 13-JAN

### service problems;

)

)

)

As everyone may have noticed, service has not been too good for the last couple of months. We have had a great deal of hardware trouble and a few software glitches. When the system is up and reliable there is not enough service to go around; the system is too heavily loaded. What can we do about this?

We must have the attitude that the system must be up from 0500 to 1800 come hell or high water! We need the so-called "service center" much more than the network does lll

Buy more memory -- The EMC suggests putting an order in for two or three banks (32K or 48K) of MAlO memory as soon as DEC people say they think the cable length problem is not severe. ARPA has been told that we might do this. They said that would be fine. (The money will actually come indirectly from the RADC contract.)

When one bank is taken down we suffer a tremendous reduction in service capacity. This indicates that we are on a steep part of the memory sensativity curve. The people at UTAH, experieced a large increase in service when they added memory to their 128K TENEX system. DIA feels that from what he has found out about the system performance we should get some more memory.

Smokey is going to call BBN to find Out What they recomend concerning more memory and concerning the Lockheed memory they got.

MAlO leases for about \$2250/month for 16K words. 1e1b2a

Get rid of the Briant disk if the briant overhaul does not make it near perfect.

Set the requirements before the overhaul is started. RWW is currently probing them for a proposal for what they actually intent to do in the overhaul and what their expectations are. lelcl

Perhaps we should get rid of the UNIVAC drum system just so we can get rid of the CYBERNEX channel (not to mention the cost of the UNIVAC drum system). Leld

1e

 $1e1$ 

lela

 $1e1b$ 

1e102

lelc

1e1b1

EMC Meeting Notes 6-JAN, 11-JAN, 13-JAN

)

)

)

Get a BBN IMP interface. Get rid of the home made one we now have. Action is alread bebug on this issueschedule use of the system Schedule the dump at a better time, say 3:00 to 5:00 AM or 6:00 to 8:00 PM., so people can work more effectively in the evening. 3 : 00 to 5: 00 seems to be very apealling since Tne TSS people will probably be working only one or two nights a week. This means people can work until 0300 if they Want to. That is, an uninterupted day from 0500 to 0300, with all<br>work being backed up by the dump. [16] lele lelel le1£ 1e1f1 1e1£la work being backed up by the dump. We can hire a person (maybe the current dumper) to work from 3:00 to 8:00 to do the dump and other processes (discussed below) while the lelfla2 If the TSS people want to work at night they can either run drum only or have the dump done<br>at 2200. at 2200. 1elfla3 schedule heavy processes as follows: output Device printer, over flve pages: 1800 to 0900 compilations (this includes loader and a ssemblers): 1200 to 1300, 1800 to 0900 Ba seline record hardcopy generation (once a week): *1e1£2*  1e1f2. 1e1£2b 0,500 to 0800 1e1f2c Journal hardcopy formatting: 0500 to 0700 1elf2d we would like all ARC people who normally work online to NOT have hardcopy distribution specified as there delivery default -- most do now, I understand. The contract of the second and and and  $1e1f2d1$ Journal hardcopy printing: 0700 to 0900 lelf2e

EMC Meeting Notes 6-JAN, 11-JAN, 13-JAN

 $\overline{\phantom{a}}$ 

 $\mathcal{F}$  .

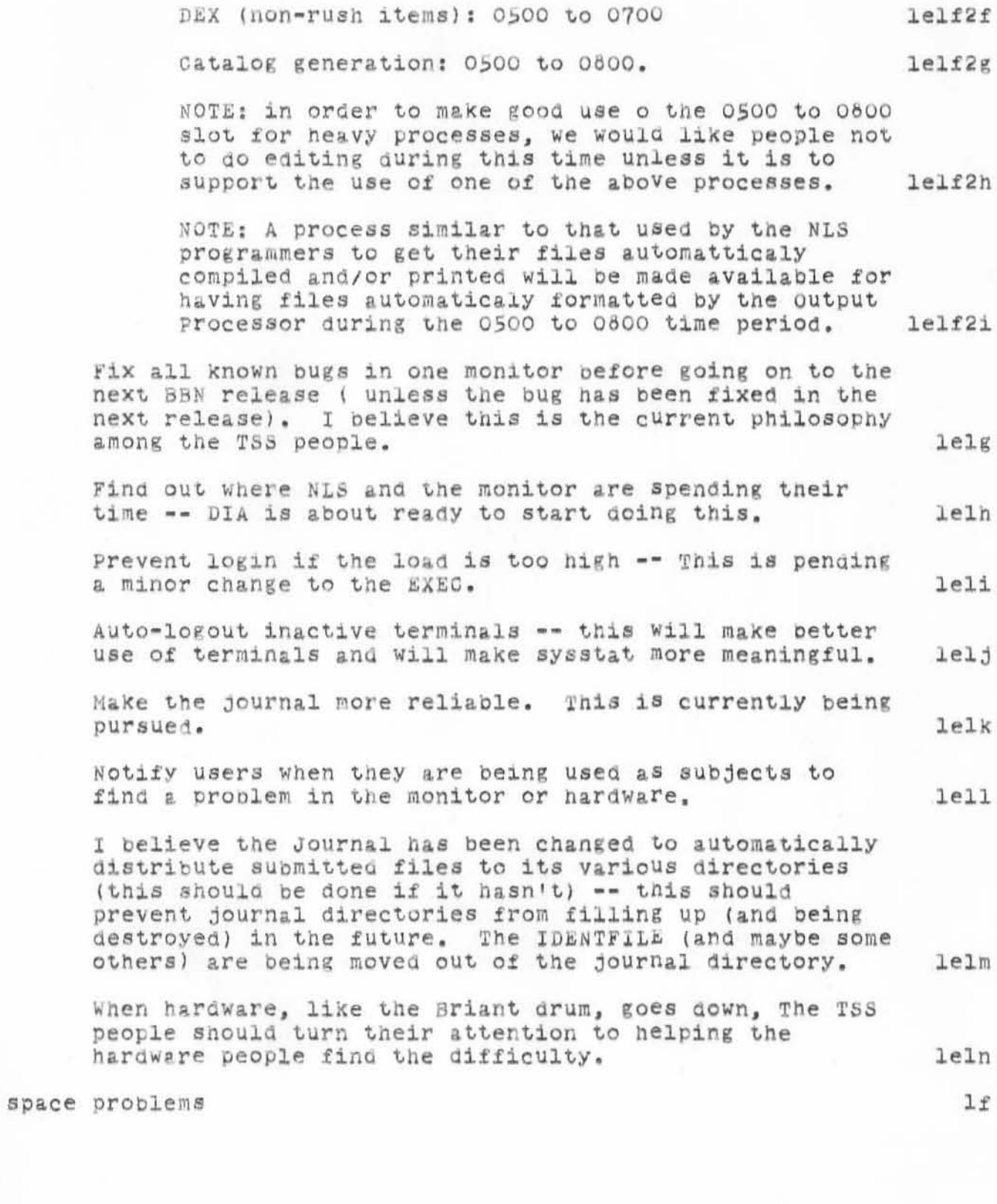

 $1f1$ 

 $1f1a$ 

 $1f2$ 

 $lff$ 

 $1f3a$ 

**1fh** 

 $1g$ 

1g1

1i

111

 $J.1$ 

1k

EMC Meeting Notes 6-JAN, 11-JAN, 13-JAN

We have filled the disk again!!! If a user is requesting another page and there is none, the job will crash, but if the monitor is requesting a page and there is none, we all losel! The EMC proposes that we go ahead and put limitation on individual directory size and that Bill Furgison once a week post a list of files Which have not been touched in three weeks.

we would put this in the journal but it is a very long  $listall$ 

Users will be asked to keep their directoies a little more in order.

TRIM and EXPUNGE will be run on all error-free directories after each dump.

TRIM deletes all versions of files except the two highest and the lowest.

NOTE: subjectively, it seems that system response seems to get worse when we have fewer free pages available on te disk -- maybe something about the arm having to move more to write on a free page? This sounds ripe for some measurements.

terminals and cassette recorders

A final decision will be made on these the first of this week. We will probably order something like six terminals and six Cassette recorders. Should we order more?

I recommend that everyone read RWW's memo (Journal, 8429, 1). 1h

cleaning the printer

This should not be done during the day. How about 0700 to 0800 once a week. NOTE: we now have a maintenance contract for the printer -- it will be serviced once a month -hopefully during off hours.

pager maintenance

DEC has aggreed to maintain the BBN pager for \$1000 a year plus initial training expenses for one man. They will have six men trained in maintenance of these pagers. 1j1

disk pack arrival

1kl

EMC Meeting Notes 6-JAN, 11-JAN, 13-JAN CHI 17-JAN-72 8:52 8513

Currently scheduled for 20-feb t 25-feb.

EMC Meeting Notes 6-JAN, 11-JAN, 13-JAN

(J8513) 17-JAN-72 8:52; Title: Author(s): Charles H. Irby/CHI; Distribution; Paul Rech, Stephen W. Miller, Michael D. Kudlick, George J Eilers, Donald R. CONE, Bonnar Cox, David R. Brown, Don Limuti, William R. Ferguson, Priscilla Lister, Robert L. Dendy, Linda L. Lane, Marilyn F. Auerbach, Walter L. Bass, Mary S. Church, William S. Duvall, Douglas C. Engelbart, Beauregard A. Hardeman, Martin E. Hardy, J. D. Hopper, Charles H. Irby, Mil Jernigan, Harvey G. Lehtman, John T. Melvin, Jeanne B. North, James C. Norton, Cindy Page, Bruce L. Parsley, William H. Paxton, Jeffrey C. Peters, Jake Ratliff, Barbara E. Row, Ed K. Van De Riet, Dirk H. van Nouhuys, Kenneth E. Victor, Don G. Wallace, Richard W. Watson, Don I. Andrews/SRI-ARC; Sub-Collections: SRI-ARC; Clerk: CHI; Origin: <IRBY>EMC-MINUTES.NLS;9. 17-JAN-72 8:18 CHI :

DVN 17-JAN=72 9:33 8514<br>TNLS course in January, Attendance

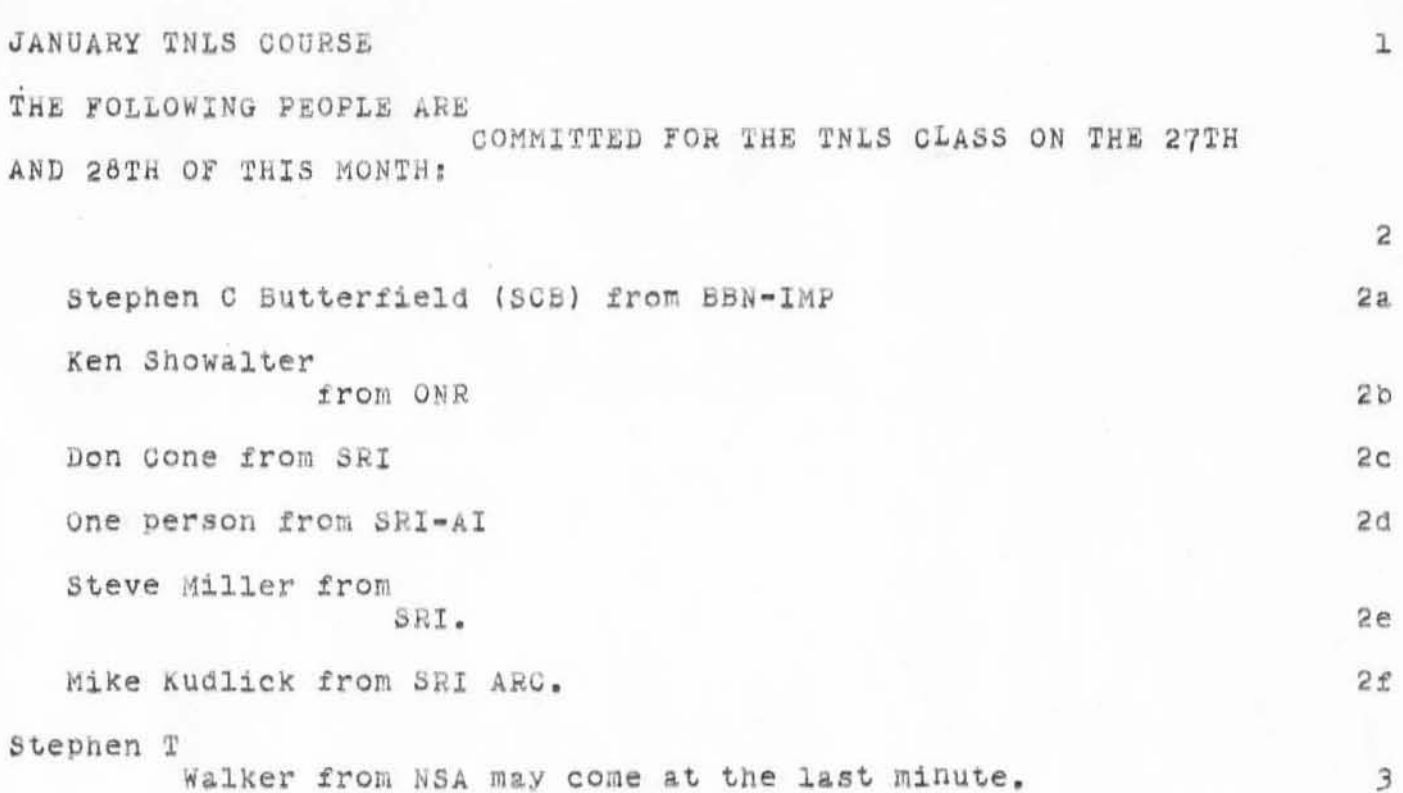

# DVN 17-JAN-72 9:33 8514 TNLS course in January, Attendance

(J8514) 17-JAN-72 9:33; Title: Author(s): Dirk H. van Nouhuys/DVN;<br>Distribution: Stephen W. Miller, Donald R. CONE, Richard W. Watson,<br>James C. Norton, Ed K. Van De Riet, Mil Jernigan/SWM DRC RWW JON EKV MEJ; Sub-Collections: SRI-ARC; Clerk: DVN; Origin: <VANNOUHUYS>ATTND.NLS;1, 17-JAN-72 9:13 DVN ;";

MSC 17-JAN-72 15:50 8519

### DDT-resistant NLS bugs

)

)

)

NLS has several bugs which are extremely hard to fix because they seem to happen randomly. The bugs that appear to occur spontaneously are: 1

1. Cross-file edits, particularly Move Branch, occasionally causes a bad file. 1a

2. After an Output File, the display does not begin at the right point.

3. Jump to Name, Word, and Content do not always find the item specified, although it is in the file. 1c

Since we can't make any of these occur at will, we need to look at them when they nappen during a normal NLS session. If you encounter one of the bugs listed above, please don't do anything more, and get Mini or Bruce to look at the problem. 2

 $1<sub>b</sub>$ 

MSG 17-JAN-72 15:50 8519

### DDT-resistant NLS bugs

(J8519) 17-JAN-72 15:50; Title: Author(s): Mary S. Church/MSC; Distribution: Paul Rech, Stephen W. Miller, Michael D. Kudlick, George J Eilers, Donald R. CONE, Bonnar Cox, David R. Brown, Don Limuti, William R. Ferguson, Priscilla Lister, Robert L. Dendy, Linda L. Lane, Marilyn F. Auerbach, Walter L. Bass, Mary S. Church, William S. Duvall, Douglas C. Engelbart, Beauregard A. Hardeman, Martin E. Hardy, J. D. Hopper, Charles H. Irby, Mil Jernigan, Harvey G. Lehtman, John T. Melvin, Jeanne B. North, James C. Norton, Cindy Page, Bruce L. Parsley, William H. Paxton, Jeffrey C. Peters, Jake Ratliff, Barbara E. Row, Ed K. Van De Riet, Dirk H. van Nouhuys, Kenneth E. Victor, Don C. Wallace, Richard W. Watson, Don I. Andrews/SRI=ARC; Sub-Collections: NIC SRI=ARC; Clerk: MSC:

# 8520

See

Basiline

Book
8521

See Basilini

Book

BLP 17-JAN-72 17:18 8522 Working hours and justification in response to (7701,)

 $\mathbbm{1}$ 

Re 7701:

Working hours: 1200 to 2200 or 300 MTWTh, some Sunday afternoons and evenings Reasons: mornings are very painful to me; system response

BLP 17-JAN-72 17:18 8522  $W$ orking hours and justification in response to  $(7701, )$ 

)

)

)

(J8522) 17-JAN-72 17:18; Title: **Distribution : James C. Norton/JON; Author(s): Bruce L. Parsley/BLP; SUb - collections: SRI-ARC; Clerk: BLPj** 

 $\mathfrak{1}$ 

Possible explanation of DDT-Restant bug

 $\alpha$  .

The Jump name/word/content bugs may have been caused by the 10 problem

WSD 17-JAN-72 17:21 8523

Possible explanation of DDT-Restant bug

(J8523) 17-JAN-72 17:21; Title: Author(s): William S. Duvall/WSD;<br>Distribution: Walter L. Bass, William S. Duvall, Mary S. Church, J. D. Hopper, Charles H. Irby, Harvey G. Lehtman, John T. Melvin, Bruce L. Parsley, William H. Paxton/NPG; Sub-Collections: SRI=ARC NPG; Clerk: WSD:

## DEX-2 Design Meeting -- In January 1972

The first meeting of the DEX-2 software group was held on Friday 14 January, Present were HGL, WLB, CHI and WHP. These notes summarize the content of the meeting and are recorded by HGL. None of the features discussed is presented in a final form in this document -- the discussion has just begun.

The Journal group ident is DEX2; the members are HGL, WLB, CHI, WHP and DCE.

The meeting dealt with additions and modifications to the basic DEX-1 design contained in (6965,). It has been decided to have more of these relatively short meetings (about 2 hours in length) until a final design has been agreed upon. The next such meeting is scheduled for Tuesday, 18 January at 1400.

I lost energy toward the end of the creation of this file. Thus the description of the commands is not a complete reflection of the discussion took place at the meeting on the subject.

Additonal capabilities -- a question of design philosophy

DEX as primary input device vs. DEX as editor -- need for a "center=dot" capability.

Different types of users have different needs.

The prime users of DEX for quite a while will be people (primarily PSO members) who will be doing primary input of original material and of material for insertion into existing files.

Walter and Charles both suggested that these users are not particularly interested in DEX's editing capabilities; thus the need to have statement numbers in the left margin for future editing at a session should be tempered by the desire to have a simpler method of inputting than the current mode of specifying a complete location number before the text.

The suggestion was to permit the use an effective "center-dot" coontinue facility; a possible implementation would use the letters "u", "d", and "s" for "up", "down", and "successor", respectively, rather than a statement number. This would be followed by a gap followed by text terminated in the usual DEX manner with a statement delimiter. (The first character in the 1a

1

 $1<sub>b</sub>$ 

 $1c$ 

 $\overline{2}$ 

2a

 $2a1$ 

 $2a1a$ 

 $2a2$ 

HGL l7-JAN· -72 *l7:24 8524* 

DEX-2 Design Meeting -- la January 1972

)

)

)

gap will beommitted in the inserted text and serves as a separator.) The text will be inserted up from, down from, or after the statement immediately preceding it in the input stream.

At first I objected to this on the grounds that it would violate the earlier design decision to have location numbers in the le£t-hana Margin of the input or on a listing to facilitate interpolations and edlttlng at a session (one refers to what one Bees on the Paper in order to compensate for the inherent lack of interaction in the system.)

I later changed my mind when the ease of operation for the most common user (PSO clerk) of the system was considered. It would still be possible even for those who use this proposed facility to edit statements using "u", "d", or "s" in a locaton specification delimited by some character. For example, 2a'udd' Would refer to a statement two levels down the statement up form 2a.

It should be obvious to the person who uses this possibility in DEX that there is a danger involved in selecting the wrong statement and that if later editing<br>is anticipated the original DEX input method should be used. However, for draft input material, mistakes can just as easily be editted out ad a later time using any of the system modes. You may pay for the ease in inputting with increased difficulty in immediate error correction.

Walter questioned the difference between DEX and our other<br>subsystems. He felt that the "languages" were too different. I felt that the transition between systems was not as great as it could be considering the inherent differences in the media.<br>Bill agreed. Also, Barbara has picked up DEX very rapidly. The primary difference -- the fact that items get the numbers listed, is a convenience for the non-interactive user.

## Commands in an expanaed DEX

New commands

substitute will be used for text editing of statements eaSier to provide context, safer in a deferred mode Substitute only over statement? Otherwise proplems? 3al 3ala 3alb

2a2b

2a2c

2a2d

2b

 $\overline{3}$ 

 $3a$ 

DEX-2 Design Meeting-- 14 January 1972

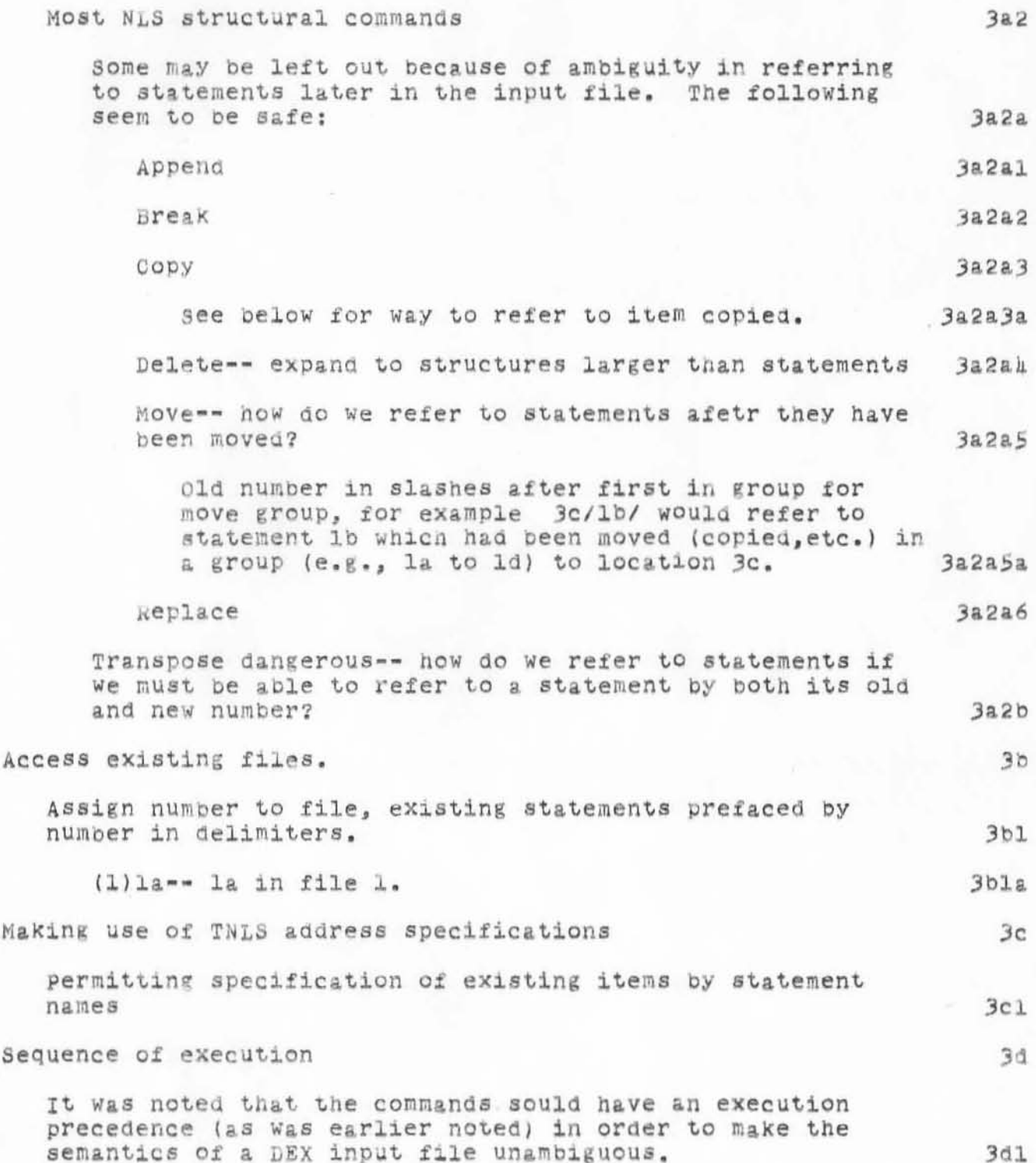

 $\mathbf{L}$ 

li a

DEX-2 Design Meeting -- 14 January 1972

Dividing the load among team members

We will consider this after the design has been finished.

DEX-2 Design Meeting -- 14 January 1972

)

**1 1 1 1 1 1** 

)

)

(J8524) 17-JAN-72 17:24; Title: Author(s): Harvey G. Lehtman/HGL; Distribution: Harvey G. Lehtman, Charles H. Irby, Walter L. Bass, William H. Paxton, Douglas C. Engelbart/DEX2; Sub-Collections: SRI-ARC **DEX2; ClerX; HGLi**  Origin: <LEHTMAN>JCOMENT.NLS;4, 17-JAN-72 16:57 HGL ;

BLP 17-JAN-72 19:53 8525

New Arrangement of Highcore for NLS

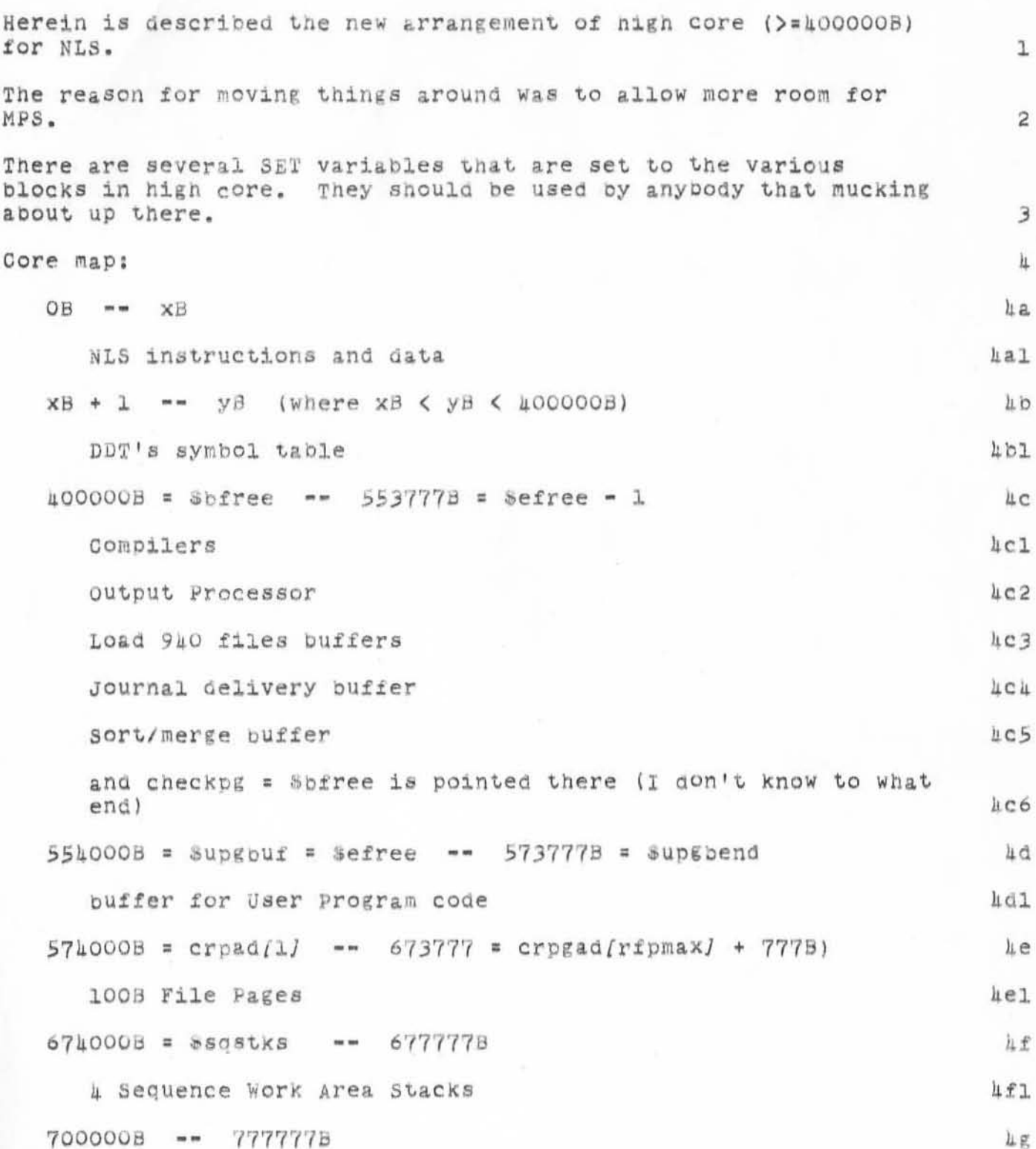

BLP 17-JAN-72 19:53 8525

New Arrangement of Highcore for NLS

DDT

 $4g1$ 

BLP 17-JAN-72 19:53 8525

New Arrangement of Highcore for NLS

(J8525) 17-JAN-72 19:53; Title: Author(s): Bruce L. Parsley/BLP; Distribution: Walter L. Bass, William S. Duvall, Mary S. Church, J. D. Hopper, Charles H. Irby, Harvey G. Lehtman, John T. Melvin, Bruce L. Parsley, William H. Paxton/NPG; Sub-Collections: SRI-ARC NPG; Clerk: BLP;

Origin: < MSR>HIGHCORE. WLS; 2, 6-JAN-72 17:02 BLP ;

 $\mathbf 1$ 

journal system

/

)

)

)

the user enters the journal submode with the execute journal command .

MBC 18-JAN-72 7:07 8528

**journal system** 

*I'* <sup>f</sup>

 $)$ 

 $\lambda$ 

)

(J8528) 18-JAN-72 7:07; Title: Author(s): Madge B. Cornell/MBC; Distribution: Ernest H Forman, Madge B. Cornell/EHF MBC; **SUb-Collections : NIC ; Olerk: MBO ;** 

AAM 18-JAN-72 8:07 8529

 $\mathbf{J}_\mathrm{e}$ 

MESSAGE TO JEANNE NORTH

AAM 18-JAN-72 8:07 8529

(J8529) 18-JAN-72 8:07; Title: Author(s): Alex A. McKenzie/AAM;<br>Distribution: Alex A. McKenzie/AAM; Sub-Collections: NIC; Clerk: AAM;

AAM 18-JAN-72 8:09 8530

MESSAGE TO JEANNE NORTH

"FEATURE"?

DEAR JEANNE, WE HAVE BEEN TRYING VARIOUS ASPECTS OF THE MESSAGE SYSTEM FROM HERE. WE SEEM TO HAVE TWO PROBLEMS: MESSAGES SEEM TO NOT, REPEAT NOT, BE DISTRIBUTED TO EW. JBM. JBL ET CETERA. IN FACT. I SEEM TO BE THE ONLY INDIVIDUAL WHO CAN GET MESSAGES PLACED IN HIS (OR HER) INITIAL FILE. I AM REFERRING TO MESSAGES WHICH ARE DIRECTLY ADDRESSED TO THE INDIVIDUALS MENTIONED, I KNOW THAT THEY ARE NOT ON ANY OF THE GROUP DISTRIBUTION LISTS. THIS IS PROBABLY NOT TOO IMPORTANT RIGHT NOW BUT IT'S ALREADY ANNOYING AND PROBABLY WILL BECOME MUCH MORE SO IN THE NEAR FUTURE! 1a1 WHEN I SEND A MESSAGE TO A LIST OF INDIVIDUALS, AND INCLUDE МY OWN IDENT IN THE LIST, THE MESSAGE NEVER GETS DELIVERED TO ΜY INITIAL FILE. THIS IS THE PROBLEM I ONCE (A WEEK OR TWO  $AGO$ ) CALLED YOU ABOUT. IS THIS A SYSTEM PROBLEM OR A DESIGN

 $1a2$ 

 $\mathbf{I}$ 

1a

(J8530) 18-JAN-72 8:09; Title: Author(s): Alex A. McKenzie/AAM;<br>Distribution: Jeanne B. North, Alex A. McKenzie/JBN AAM;<br>Sub-Collections: NIC; Clerk: AAM;

ı

## Supplement to Alex's note.

Jeanne,<br>A slight correction to the message Alex just sent you....I in fact am the only one in his list who can receive online delivery. Thought you should know about that. Pax, Joel

JBL 18-JAN-72 6:28 8531

Supplement to Alex's note.

 $(J8531)$  18-JAN-72 8:28; Title: Author(s): Joel B. Levin/JBL; Distribution: Jeanne B. North, Joel B. Levin/JBN JBL; Sub-Collections: NIC; Clerk: JBL;

 $\mathtt l$ 

Baseline note

Bruce.... my updated baseline is under <MSR>WSD.NLS;10...

Baseline note

(J8532) 18-JAN-72 9:14; Title: Author(s): William S. Duvall/WSD;<br>Distribution: Bruce L. Parsley/BLP; Sub-Collections: SRI-ARC; Clerk; WSD;

WRF 18-JAN-72 13:57 8537

Comments on Dump and Bad Files

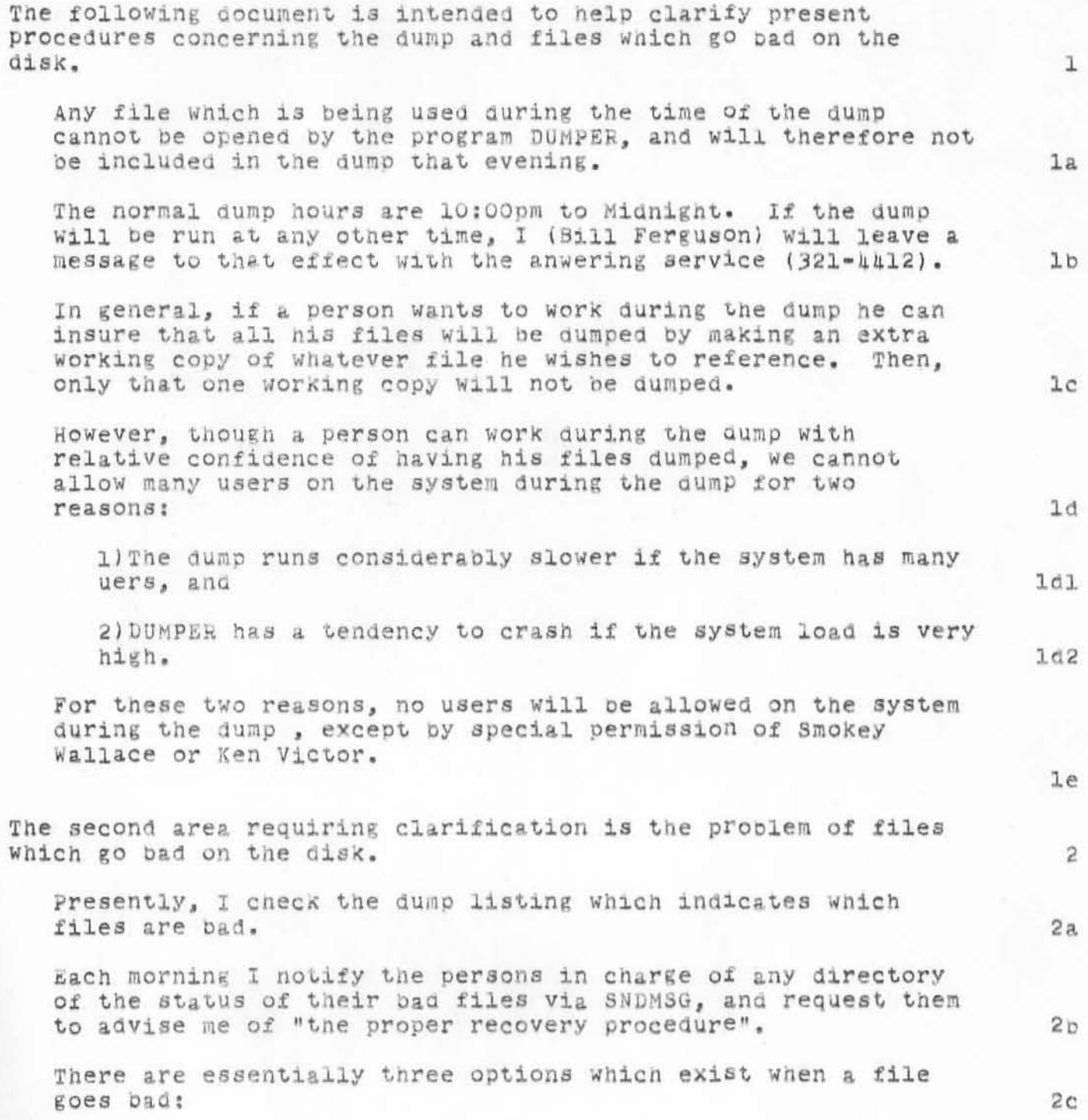

WRF 16-JAN-72 13:57 8537

Comments on Dump and Bad Files

..

)

)

l) The file may have been superceded by another version, and then the bad file is simply deleted and expunged, 2cl 2) the file may have been in existence for at least two (2) days, and therefore appears on a previous dump tape. It can then be reloaded to tne disk by the operator, and 2c2 3) the programmer may recreate the file. 2c3 All users should therefore check their MESSAGE. TXT file (via COPY MESSAGE. TXT (TO) TTY:) in the morning and tell me which of the above three options they have chosen. 24 Unfortunately, at the present time, there is no way for the NET installations to read the contents of MESSAGE. TXT. A procedure for notifying these sites is under consideration. 2e

WRF 18-JAN-72 13:57 8537

Comments on Dump and Bad Files

(J8537) 18-JAN-72 13:57; Title: Author(s): William R. Ferguson/WRF; Distribution: Paul Rech, Stephen W. Miller, Michael D. Kudlick, George J Eilers, Donald R. CONE, Bonnar Cox, David R. Brown, Don Limuti, William R. Ferguson, Priscilla Lister, Robert L. Dendy, Linda L. Lane, Marilyn F. Auerbach, Walter L. Bass, Mary S. Church, William S. Duvall, Douglas C. Engelbart, Beauregard A. Hardeman, Martin E. Hardy, J. D. Hopper, Charles H. Irby, Mil Jernigan, Harvey G. Lehtman, John T. Melvin, Jeanne B. North, James C. Norton, Gindy Page, Bruce L. Parsley, William H. Paxton, Jeffrey C. Peters, Jake Ratliff, Barbara E. Row, Ed K. Van De Riet, Dirk H. van Nouhuys, Kenneth E. Victor, Don C. Wallace, Richard W. Watson, Don I. Andrews/SRI=ARC; Sub-Collections: SRI=ARC; Clerk: WRF; Origin: <FERGUSON>DUMP-WRK.NLS;6, 14-JAN-72 15:34 WRF ;

Output Processor Directives; DVN 18-JAN-72 15:58 Notice of a Tutorial b542 file

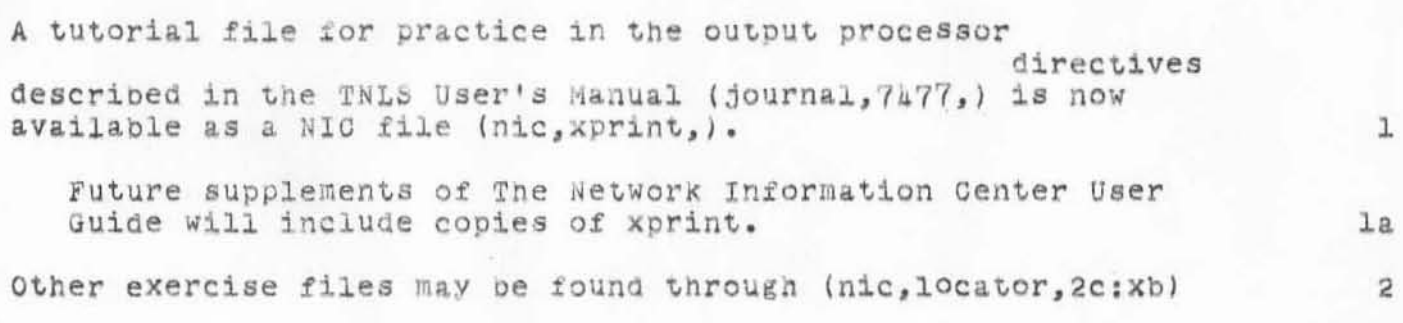

)

 $\mathbf{)}$ 

DVN 18-JAN-72 15:58 8542 Output Processor Directives; Notice of a Tutorial File

(J8542) 16-JAN-72 15:58; Title: Author(s): Dirk H. van Nouhuys/DVN; Distribution: Jeanne B. North, John W. McConnell, L. Peter Deutsch, James G. Mitchell, Alan C. Kay, Marilyn F. Auerbach, Martin E. Hardy, Charles H. Irby, Mil Jernigan, Jeanne B. North, James C. Norton, Cindy Page, William H. Paxton, Barbara E. Row, Dirk H. van Nouhuys, Richard W. Watson, John T. Melvin, Steve D. Crocker, Thomas F. Lawrence, John F. Heafner, Robert E. Long, Ari O. J. Ollikainen, James E. White, A. Wayne Hathaway, Dan L. Murphy, Patrick W. Foulk, Richard A. Winter, Harold R. Van Zoeren, Alex A. McKenzie, Robert L. Sundberg, James M. Madden, Abhay K. Bhushan, Peggy M. Karp, Ellen Westheimer, Douglas C. Engelbart, Priscilla Lister, Linda L. Lane, Ernest H Forman, William R. Ferguson, Richard C. Roistacher, Donald R. CONE, Stephen W. Miller, Beauregard A. Hardeman/TU EW DOE PL LLL EHF WRF ROR DRG SWM BAH; Sub-Gollections: SRI-ARC TU: Clerk: DVN:

Origin: <VANNOUHUYS>X=FLASH.NLS:2, 18-JAN=72 15:54 DVN :":

preliminary superwatch documentation

 $\begin{array}{ccc}\n\circ & & \circ & \circ \\
\circ & & \circ & \circ\n\end{array}$ 

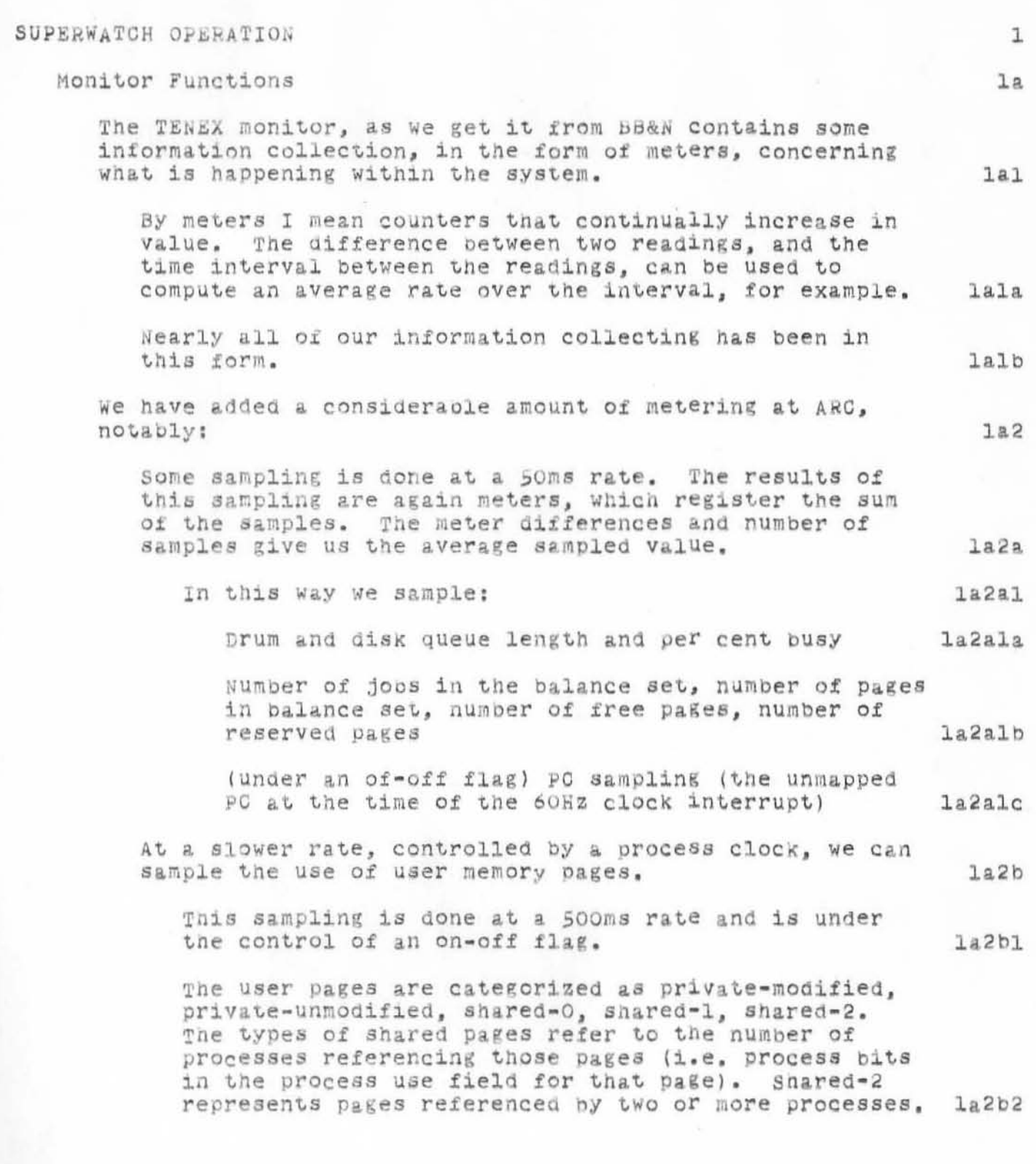

preliminary superwatch documentation

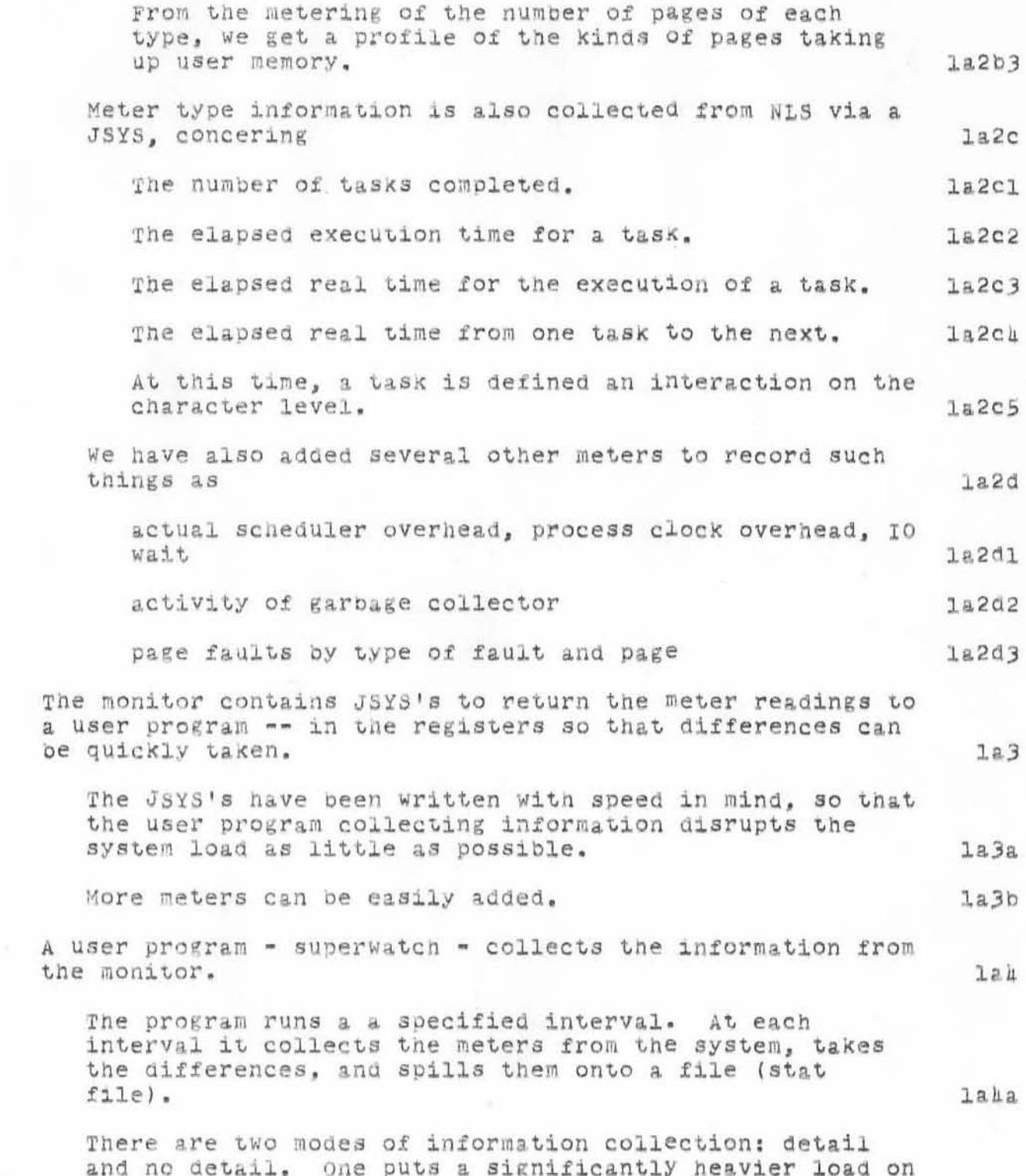

 $\mathcal{Q}$ 

lalb

preliminary superwatch documentation

collects more information.

A separate command starts the program running on a 10 minute interval with detail turned on. This cound run as an autojob to provide a profile of the day. lakc Another superwatch command will read the stat file, format and print it.  $185$ The compact file of (mostly) meter differences, can be read and converted to textual form after the collection is done.  $1a5a$ There are many computed values, mostly averages, which are produced from the stat file. others can be added, and they can be almost any combination of the values present in the stat file.  $1a50$ There are several "print options", which are just different collections of the computed values that can be printed. One of them includes everything, but in general only a certain type of measurement is desired.  $1a5c$ PC sampling results are printed with a special command which requests a "GET" file with a DDT symbol table in it, as well as a stat file.  $1a5d$ Averages over the entire test may be printed, and/or values for each collection interval may be printed, either for the entire test or for a specified interval of the test, given two times of day.  $1a5e$ The collecting command has a special "print while running" mode that does the processing and formatting to any output file (e.g. TTY:) at collection time (as well as producing the stat file).  $l$ a5£ A display command, which is like the "print while running" mode with the display tube as the output device. The display is a set of histograms.  $l$ a 5g COMMAND STRUCTURE  $\overline{2}$ (Collect statistics)  $2a$ Specify:  $2a1$ 

the system and must be run at longer intervals, but

preliminary superwatch documentation

 $\sim$ 

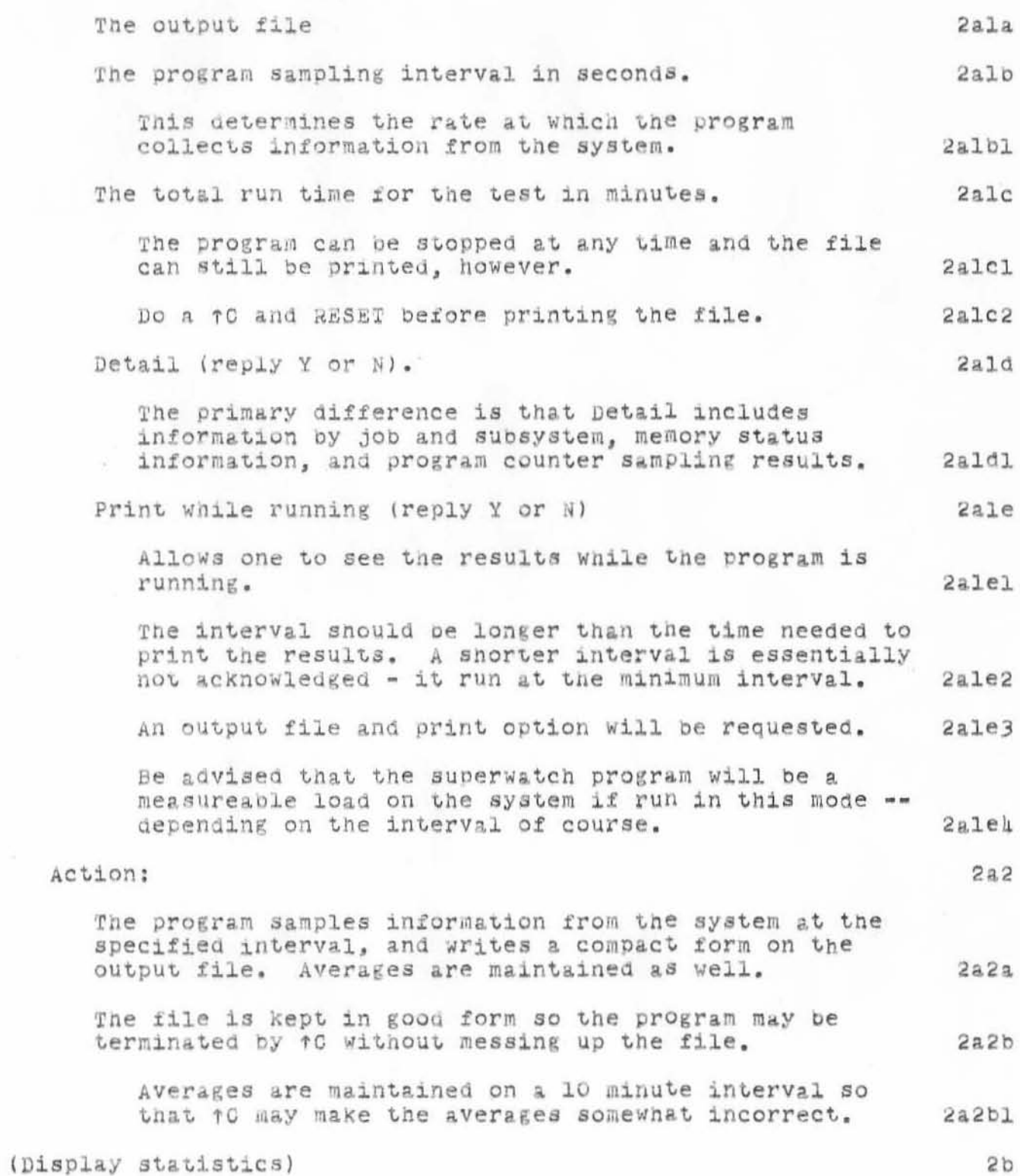

 $\underline{\lambda}$ 

preliminary superwatch documentation

 $\mathcal{C} \rightarrow \mathcal{A}$ 

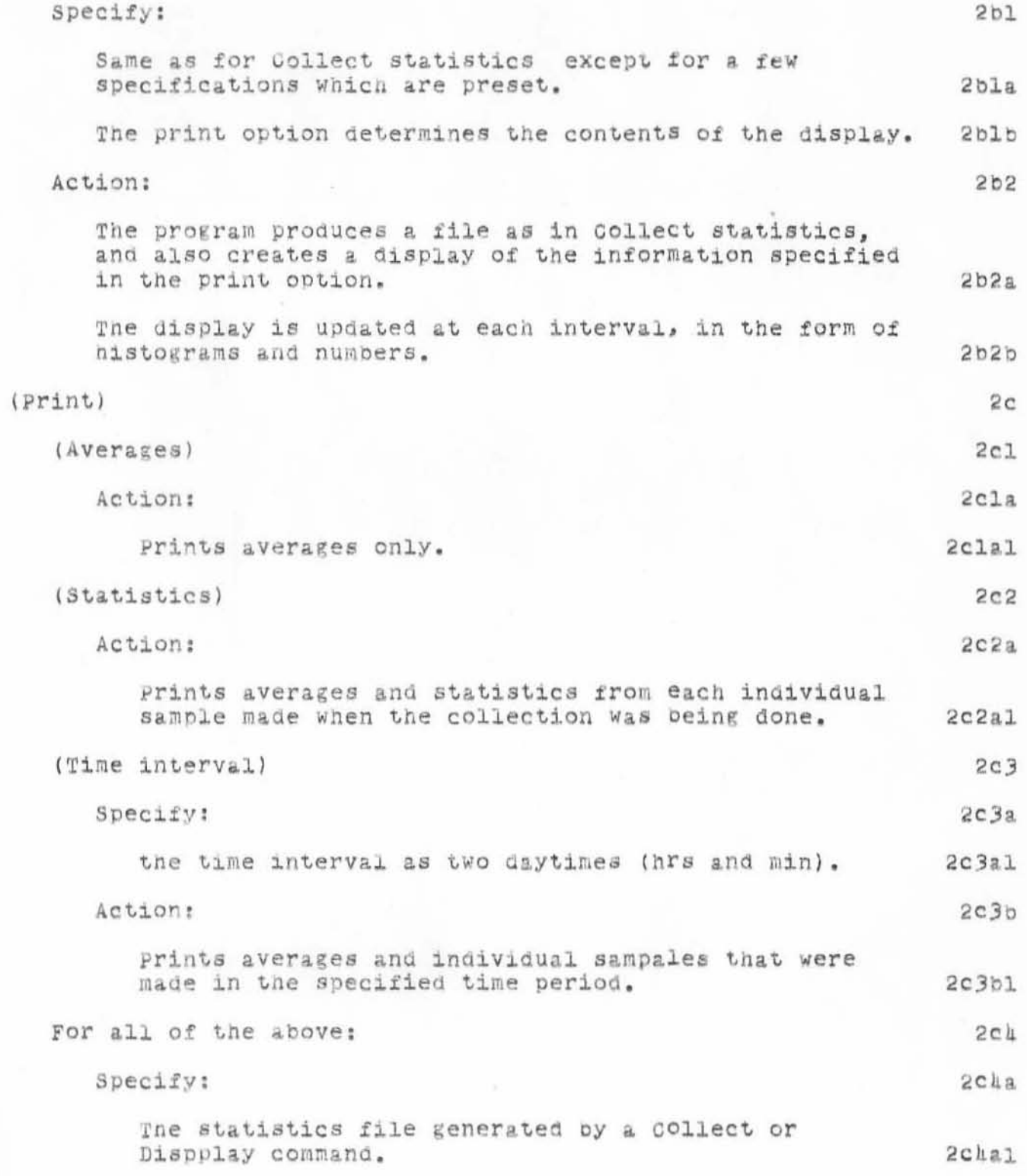

preliminary superwatch documentation

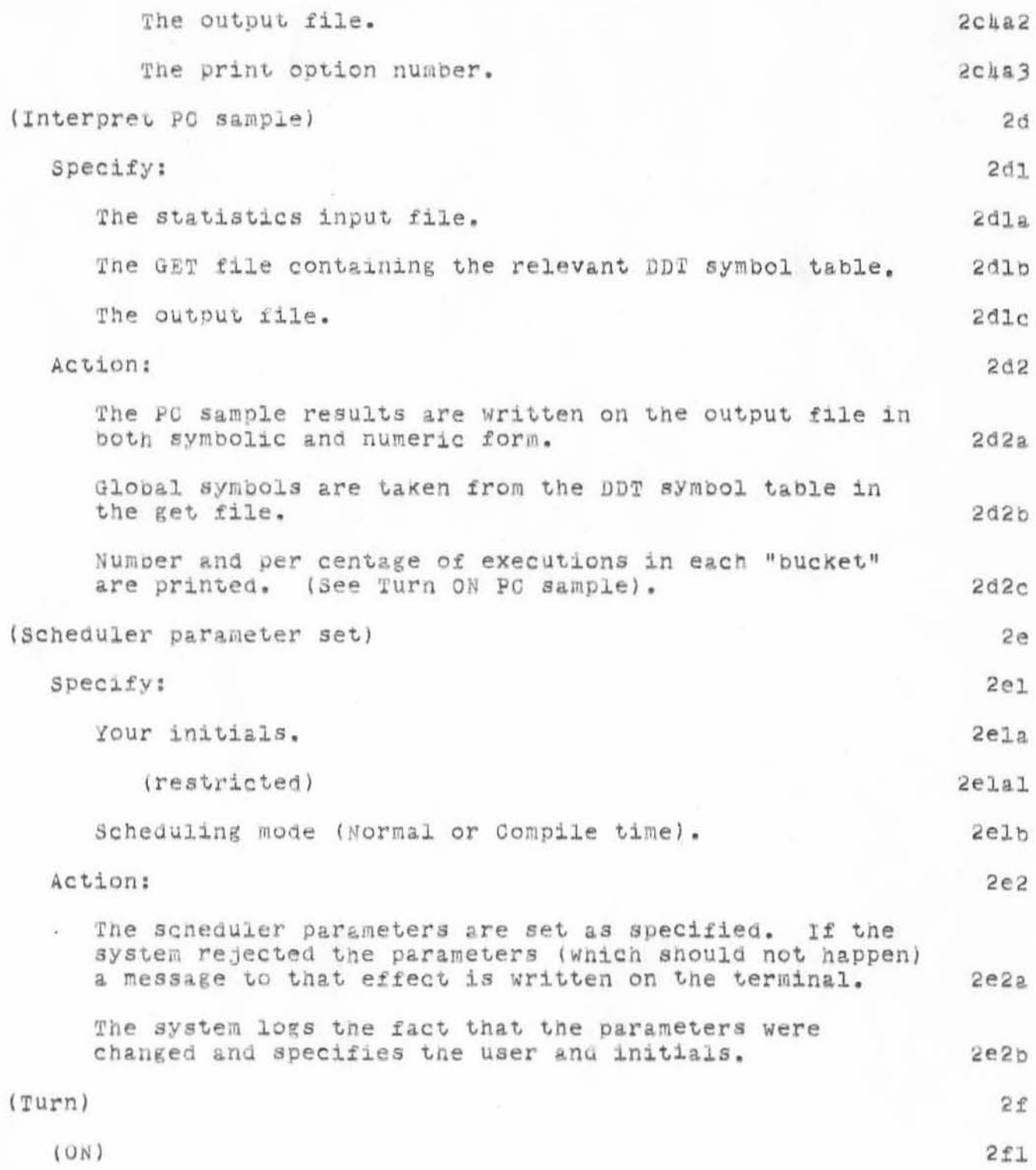

preliminary superwatch documentation

 $\mathcal{P}=\mathcal{P}$ 

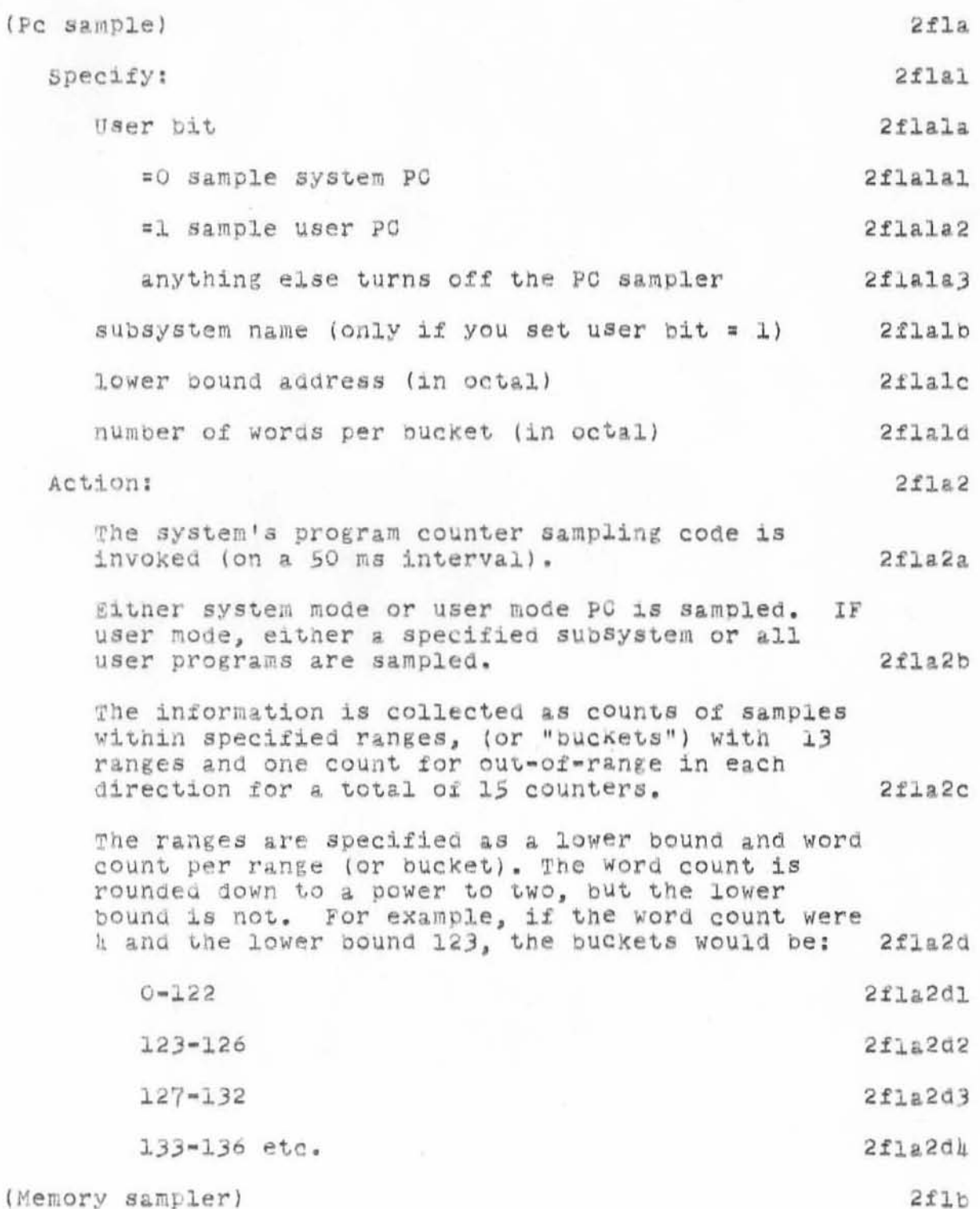

preliminary superwatch documentation

 $\ddot{\phantom{1}}$ 

 $\mathbb{R}^n$ 

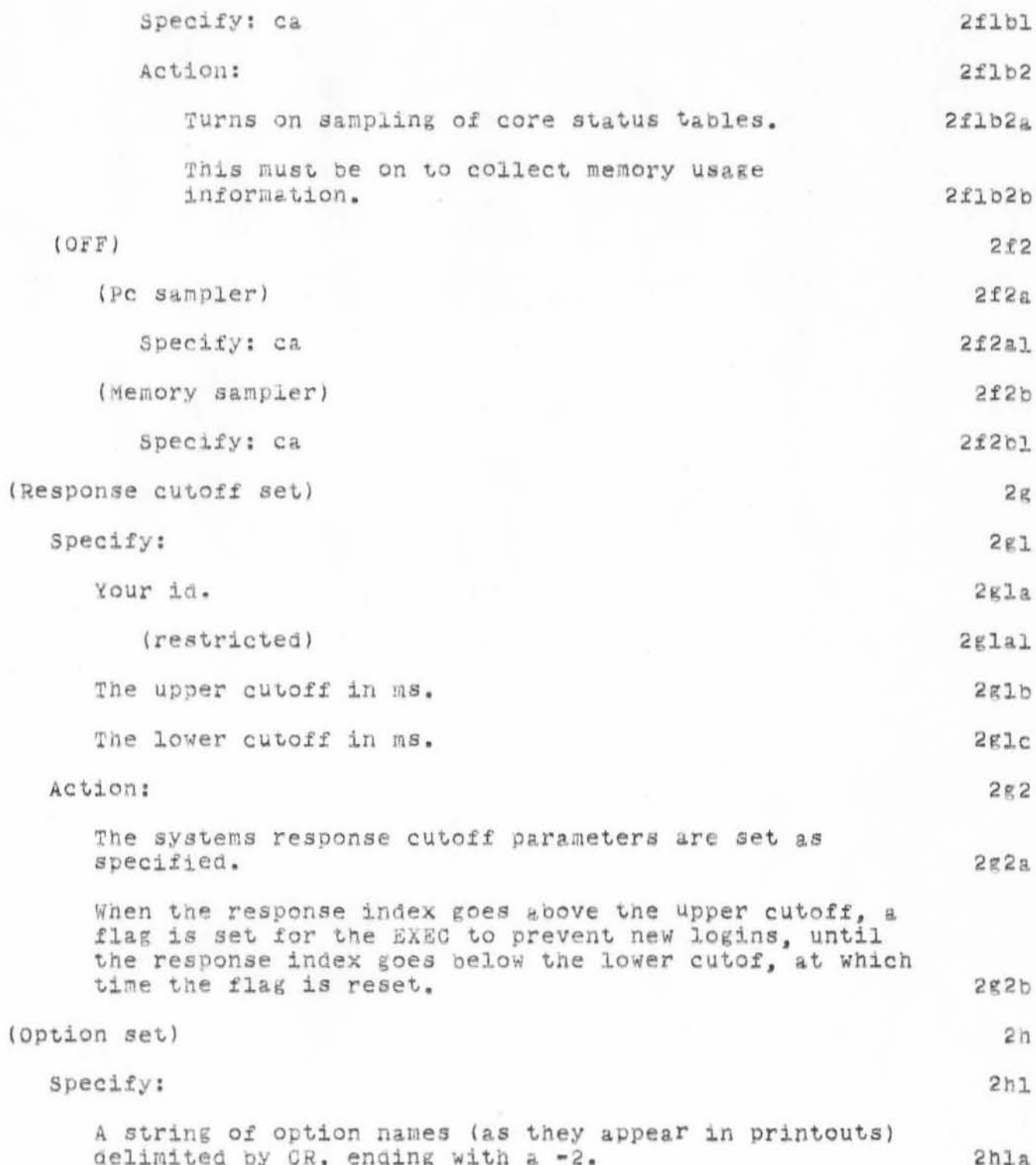
preliminary superwatch documentation

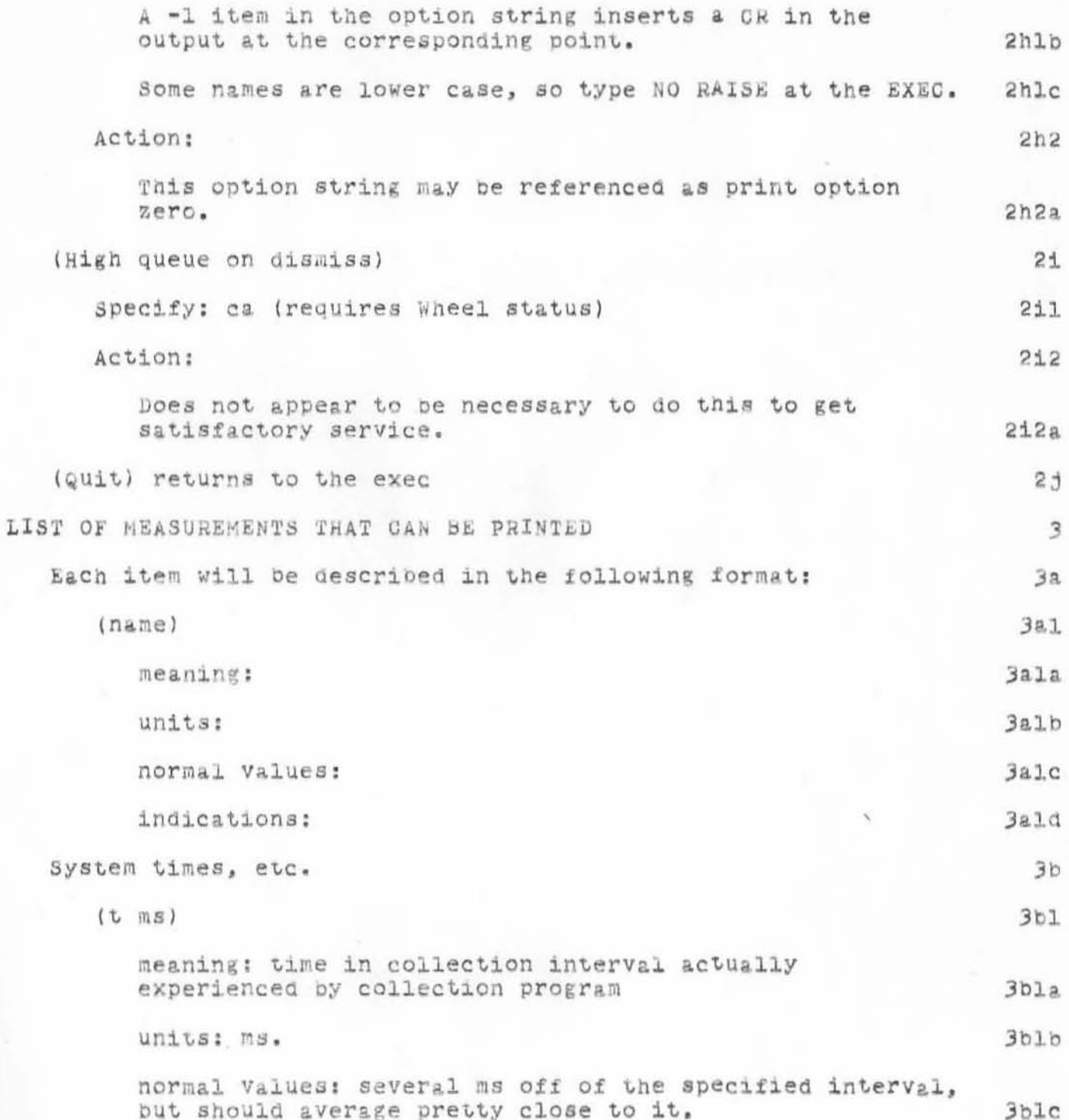

preliminary superwatch documentation

 $\mathbf{y} = \frac{\partial \mathbf{y}}{\partial \mathbf{y}}$  . The

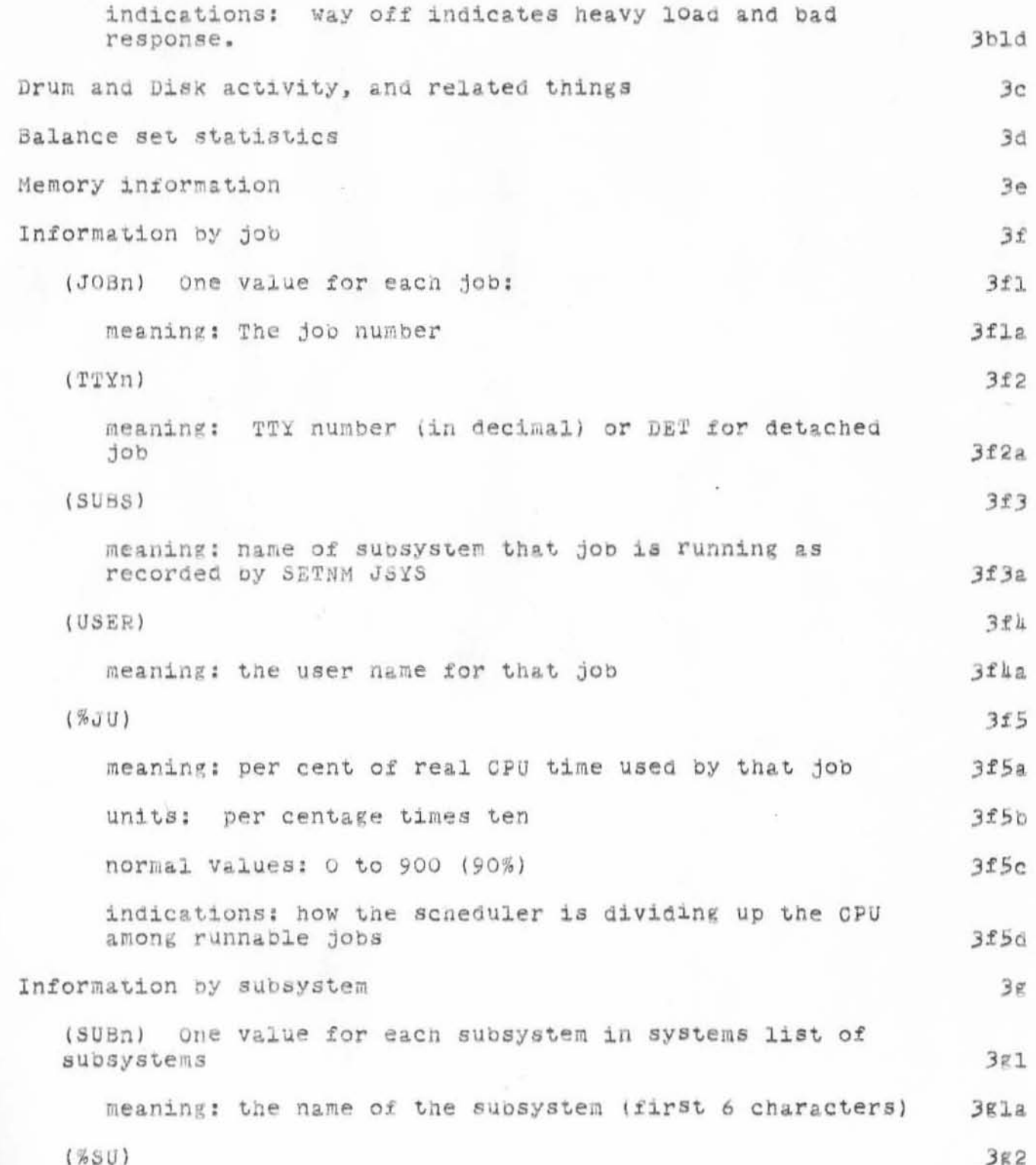

 $10\,$ 

preliminary superwatch documentation

**Particular** 

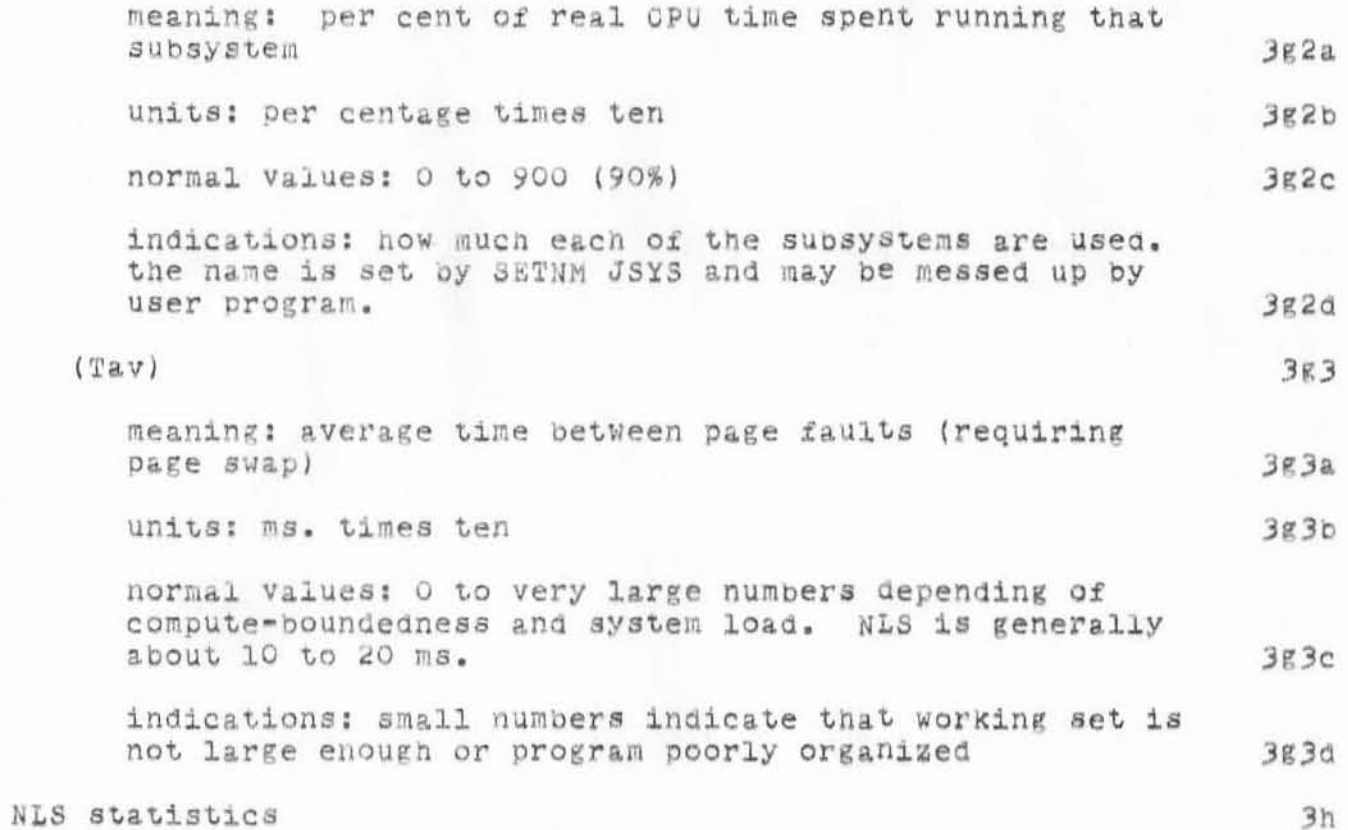

preliminary superwatch documentation

 $\left(\sqrt{3}\right)^{1/2}$  and  $\left(\sqrt{3}\right)^{1/2}$ 

(J8514) 18-JAN-72 16:27; Title: Author(s): Don I. Andrews/DIA; Distribution: Charles H. Irby, Richard W. Watson, John T. Melvin, William H. Paxton, Kenneth E. Victor, Don C. Wallace, John T. Melvin, Robert L. Dendy/CHI RWW JTM WHP KEV DOW JTM RLD; Sub-Collections: SRI-ARC; Clerk: DIA; Origin: <ANDREWS>DOCSUPER.NLS;7, 17-JAN-72 18:19 DIA ;

ı

Talking to ones self ?

is it true that i dont get messages i send to myself, or messages i send to a group which includes me ?

JBP 18-JAN-72 16:39 8546

Talking to ones self ?

(J8546) 18-JAN=72 16:39; Title: Author(s): Jon B. Postel/JBP; Distribution: Richard W. Watson, John T. Melvin/RWW JTM; Sub-Collections: NIC; Clerk: JBP;

KEV 18-JAN-72 17:39 8555

parameterizing bug chks and hlts

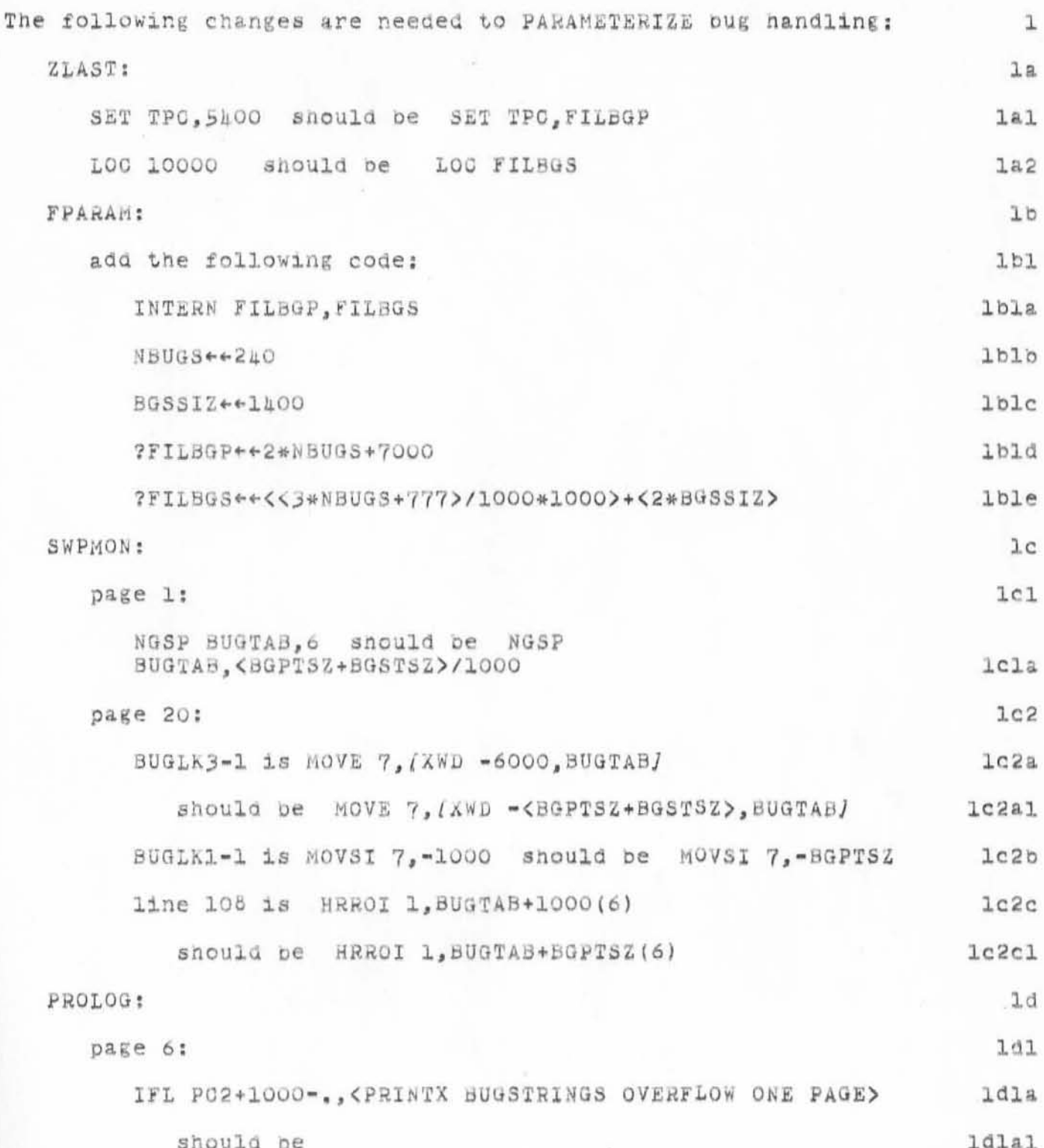

KEV 18-JAN-72 17:39 8555

parameterizing bug chks and hits

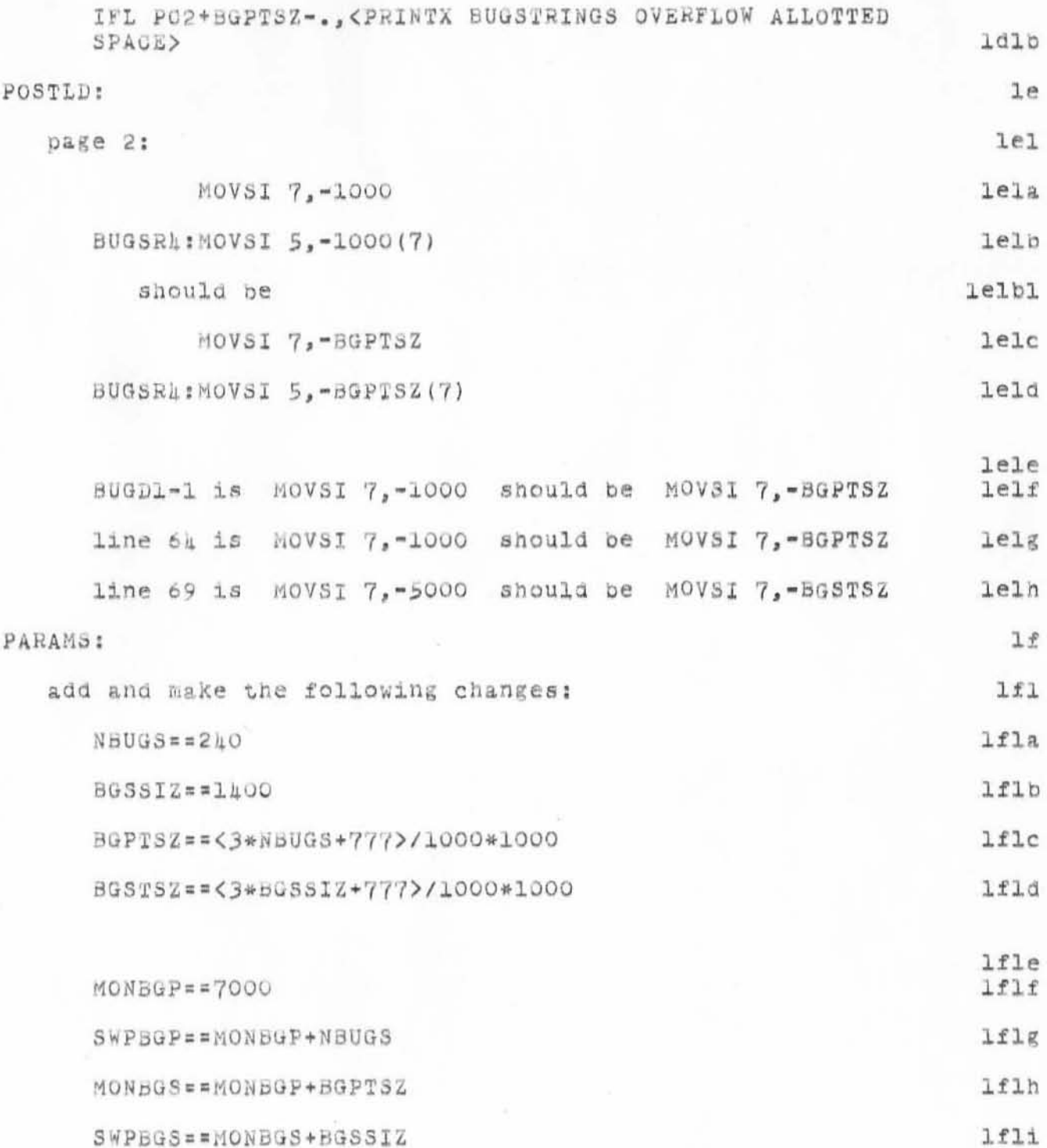

 $\bar{z}$ 

## KEV 18-JAN-72 17:39 8555

parameterizing bug chks and hlts

(J8555) 18-JAN-72 17:39; Title: Author(s): Kenneth E. Victor/KEV; Distribution: Dan L. Murphy, Don C. Wallace/DLM DCW; Sub-Collections: SRI-ARC; Clerk: KEV; Origin: <VICTOR>BUG=PARAMETERS.DLM;2, 12-JAN=72 20:35 KEV ;

Kenneth E. Victor Augmentation Research Center Stanford Research Institute Menlo Park, California 9h025

> To: Access Copy

> > 8556

 $128$  bugs

 $\mathcal{X}_{\mathcal{A}}^{\mathcal{L}}(x)$ 

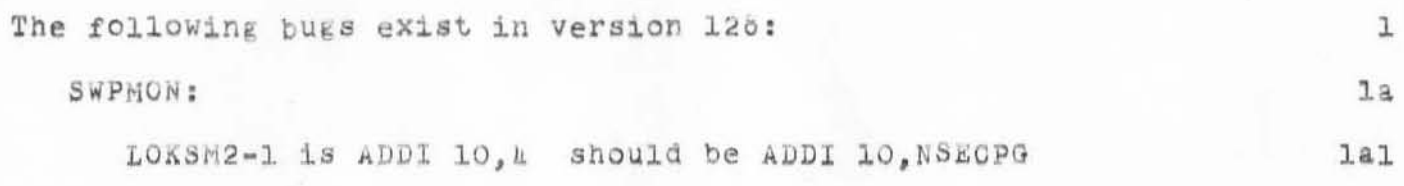

KEV 18-JAN-72 17:51 8556

 $128$   $^{p}$ 

(J8556) 18-JAN-72 17:51; Title: Author(s): Kenneth E. Victor/KEV; Distribution: Bob Van Tyul, Jeanne B. North, Robert L. Dendy, John T. Melvin, Kenneth E. Victor, John W. McConnell, Peggy M. Karp, Dan L. Murphy, Rod M. Fredrickson, Peter H. Lipman, Don C. Wallace, Carl M. Ellison, Ted R. Strollo/TUG; Sub-Collections: SRI-ARC TUG; Clerk: KEV; Origin: <VICTOR>TENEX-BUGS.TUG;2, 18-JAN-72 17:19 KEV ;

ı

tab bug ???

## dan,

i mentioned what we thought was tha tab bug to p.lipman and he pointed oout that what is being checked is the cooc words and not the file mode word. however, i havent seen anyplace where the file mode word is checked to see whether or not the device has real tabs???

KEV 18-JAN-72 17:58 8557

tab bug ???

(J8557) 18-JAN-72 17:58; Title: Author(s): Kenneth E. Victor/KEV;<br>Distribution: Dan L. Murphy/DLM; Sub-Collections: SRI-ARG; Clerk: KEV;

KEV 18-JAN-72 18:08 8558

symbol checking, etc.

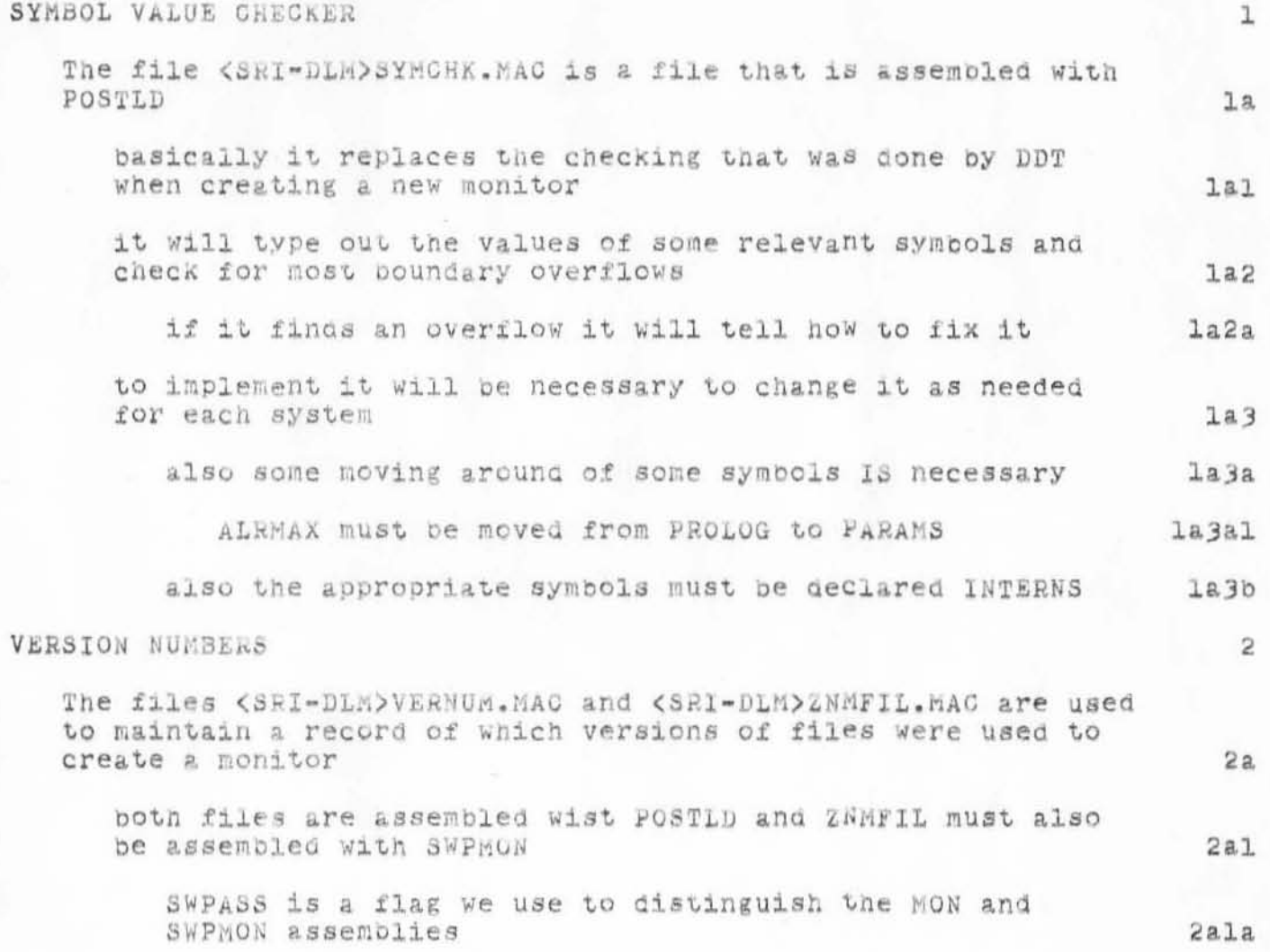

KEV 18-JAN-72 18:08 8558

symbol checking, etc.

(J8558) 18-JAN=72 18:08; Title: Author(s): Kenneth E. Victor/KEV;<br>Distribution: Dan L. Murphy/DLM; Sub-Collections: SRI-ARC; Clerk: KEV; Origin: <VICTOR>VER-SYM.DLM;1, 12-JAN-72 20:55 KEV ;

ı

## TEST MESSAGE TO ALL OF BBN-NET

THIS IS A TEST MESSAGE TO JBN, AAM, EW, JBL, JBM, BPC AT THE TIME THE MESSAGE WAS BEING TYPED, ALL OF THE ABOVE INDIVIDUALS WERE SUPPOSED TO BE SET UP FOR ONLINE DELIVERY (ACCORDING TO "EID" FOLLOWED BY "S" COMMANDS).

AAM 19-JAN-72 6:53 8559

TEST MESSAGE TO ALL OF BBN-NET

(J8559) 19-JAN=72 6:53; Title: Author(s): Alex A, McKenzie/AAM; Distribution: Jeanne B. North, Alex A. McKenzie, Ellen Westheimer, Joel B. Levin, Julie B. Moore, Bernie P. Cosell/JBN AAM EW JBL JBM BPC; Sub-Collections: NIC; Clerk: AAM;

 $\mathbf{L}$ 

AAM's Online Message Experiment

Alex: Your message received in my initial file. Let me know your other results. Jeanne

JBN 19-JAN-72 8:01 8560

AAM's Online Message Experiment

(J8560) 19-JAN-72 6:01; Title: Author(s): Jeanne B. North/JBN; Distribution: Alex A. McKenzie, Ellen Westheimer, Joel B. Levin/AAM EW JBL; Sub-Collections: SRI-ARC; Clerk: JBN;